## Федеральное государственное автономное образовательное учреждение высшего образования «Национальный исследовательский Томский политехнический университет» Юргинский технологический институт (филиал)

## **Справка**

о материально-техническом обеспечении основной образовательной программы высшего образования – программы специалитета 21.05.04 Горное дело – «Горные машины и оборудование»

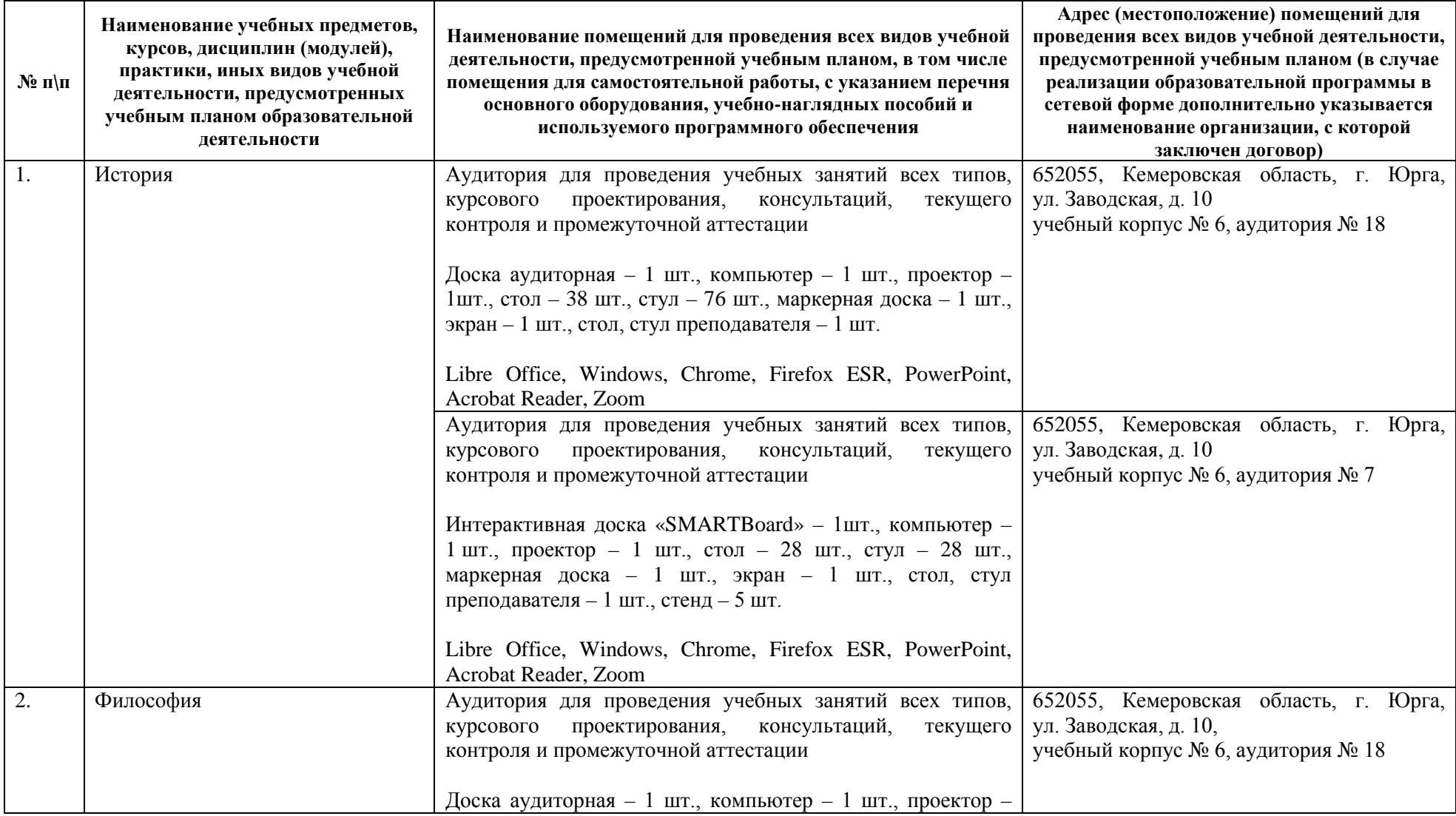

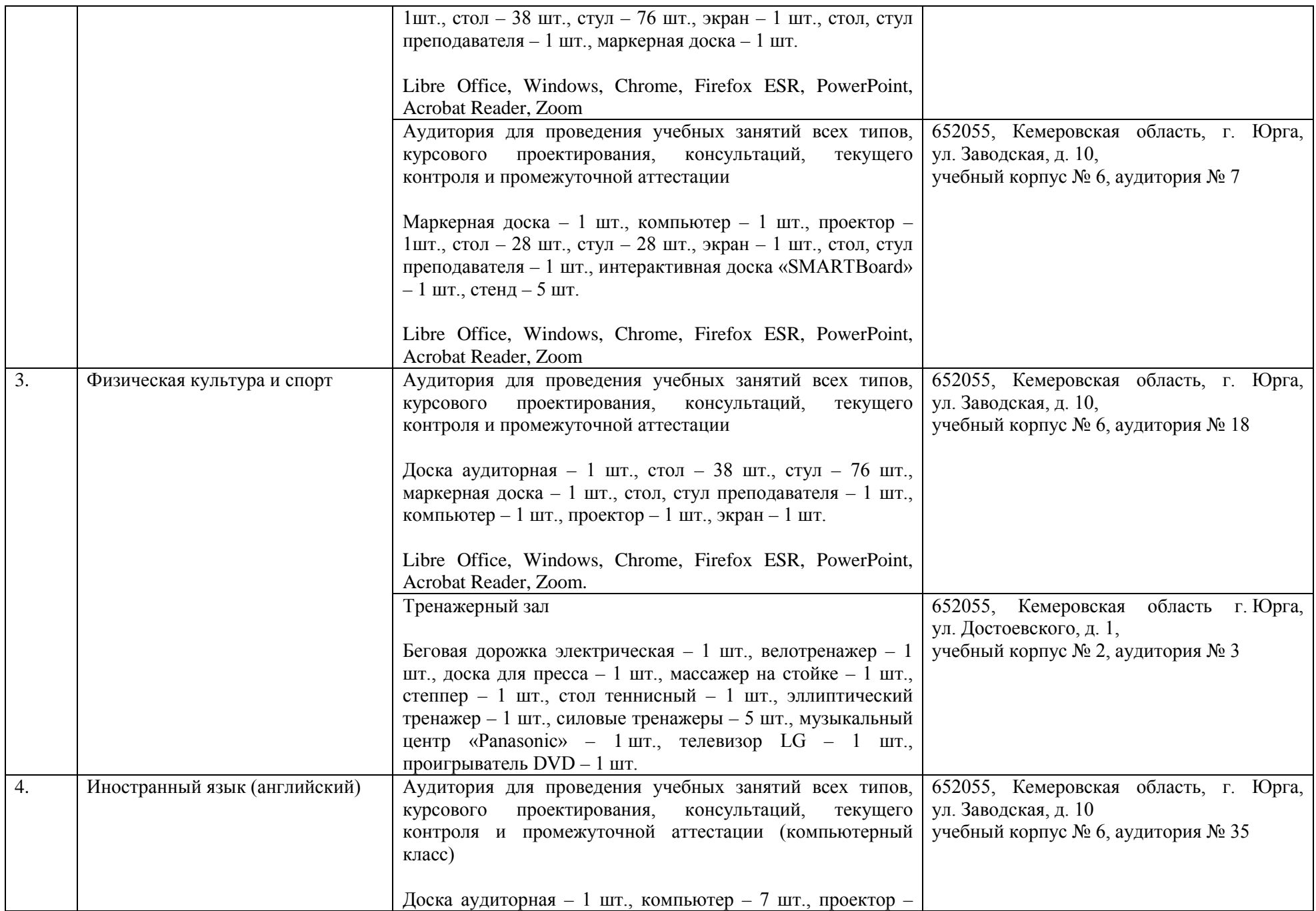

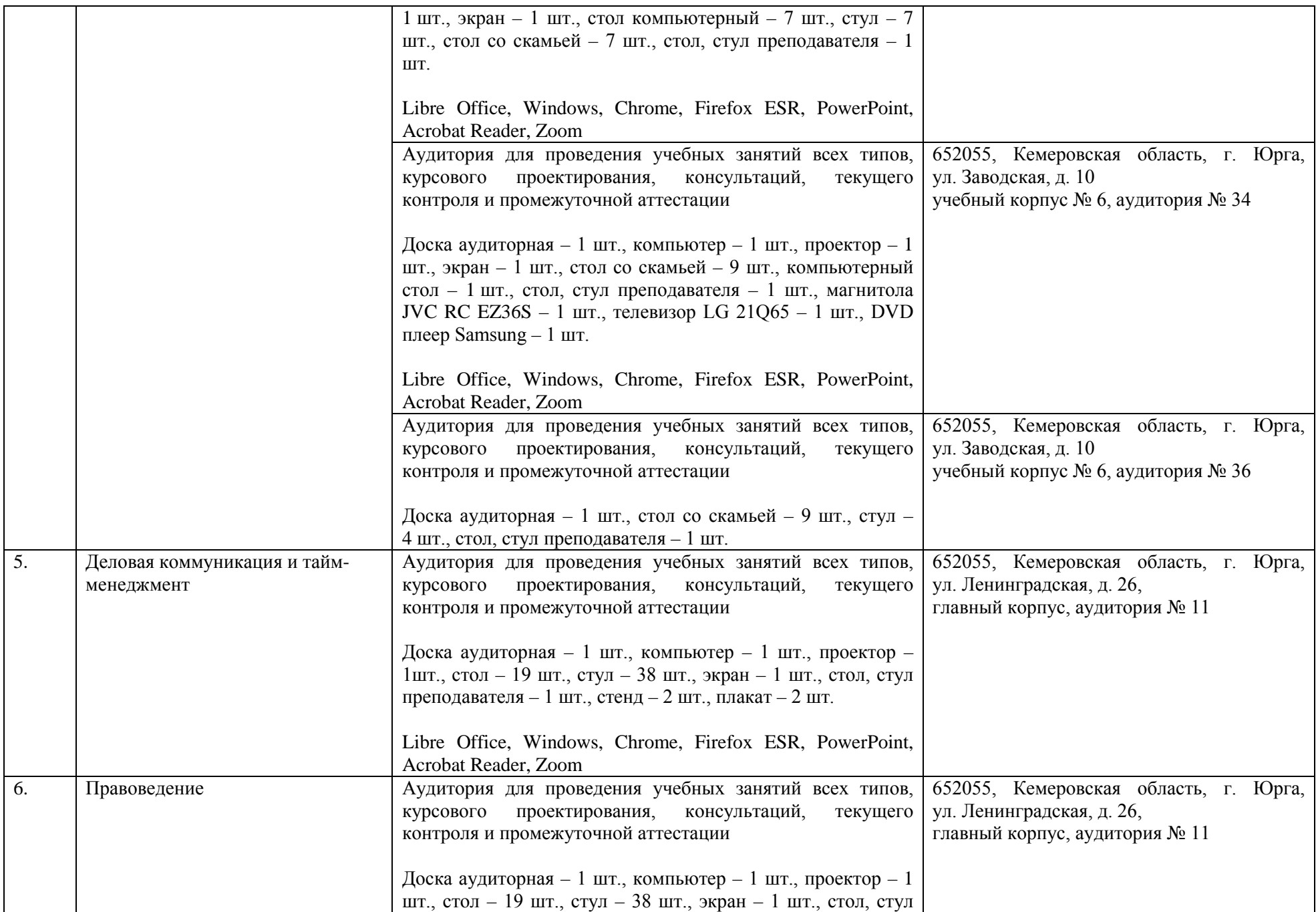

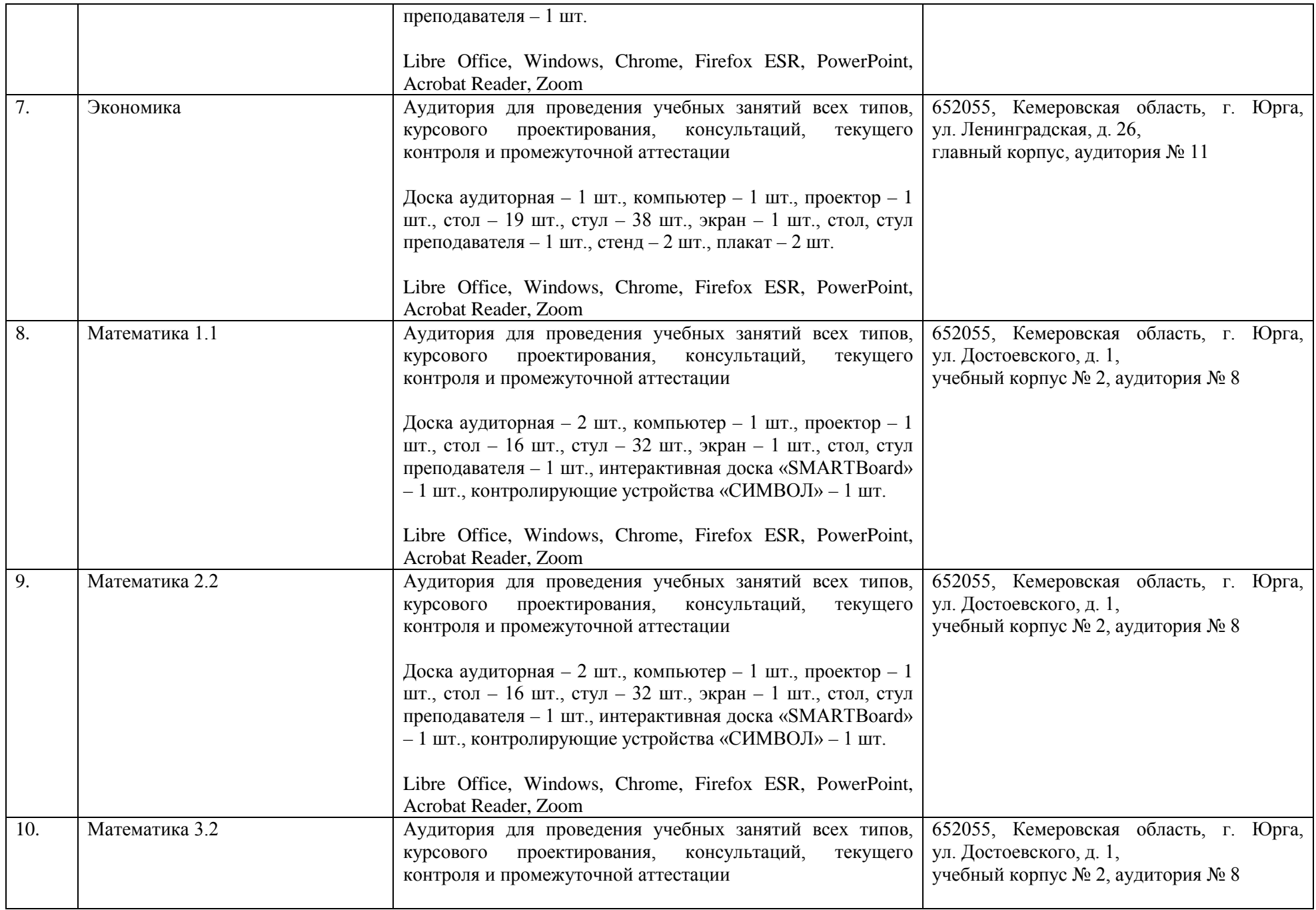

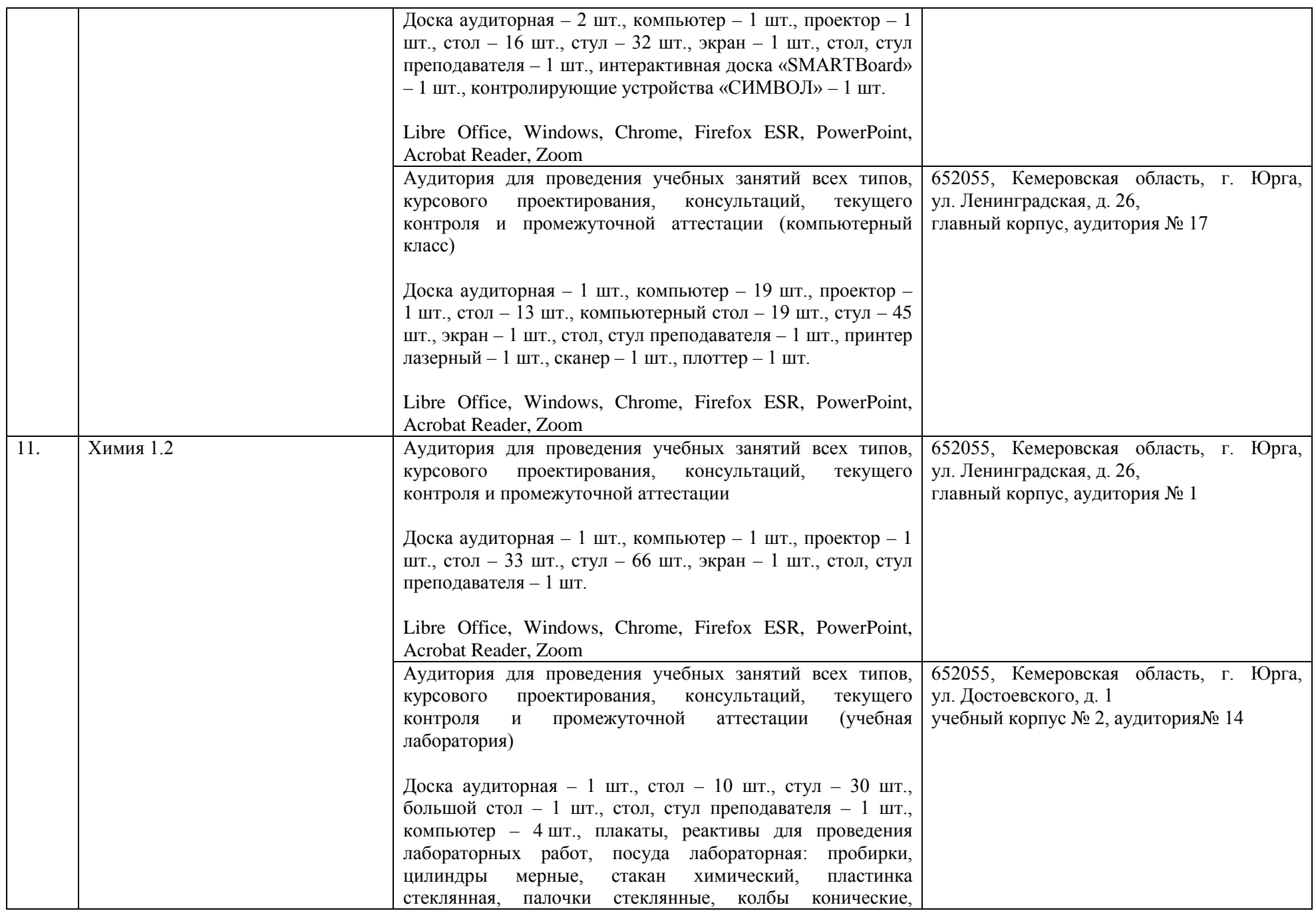

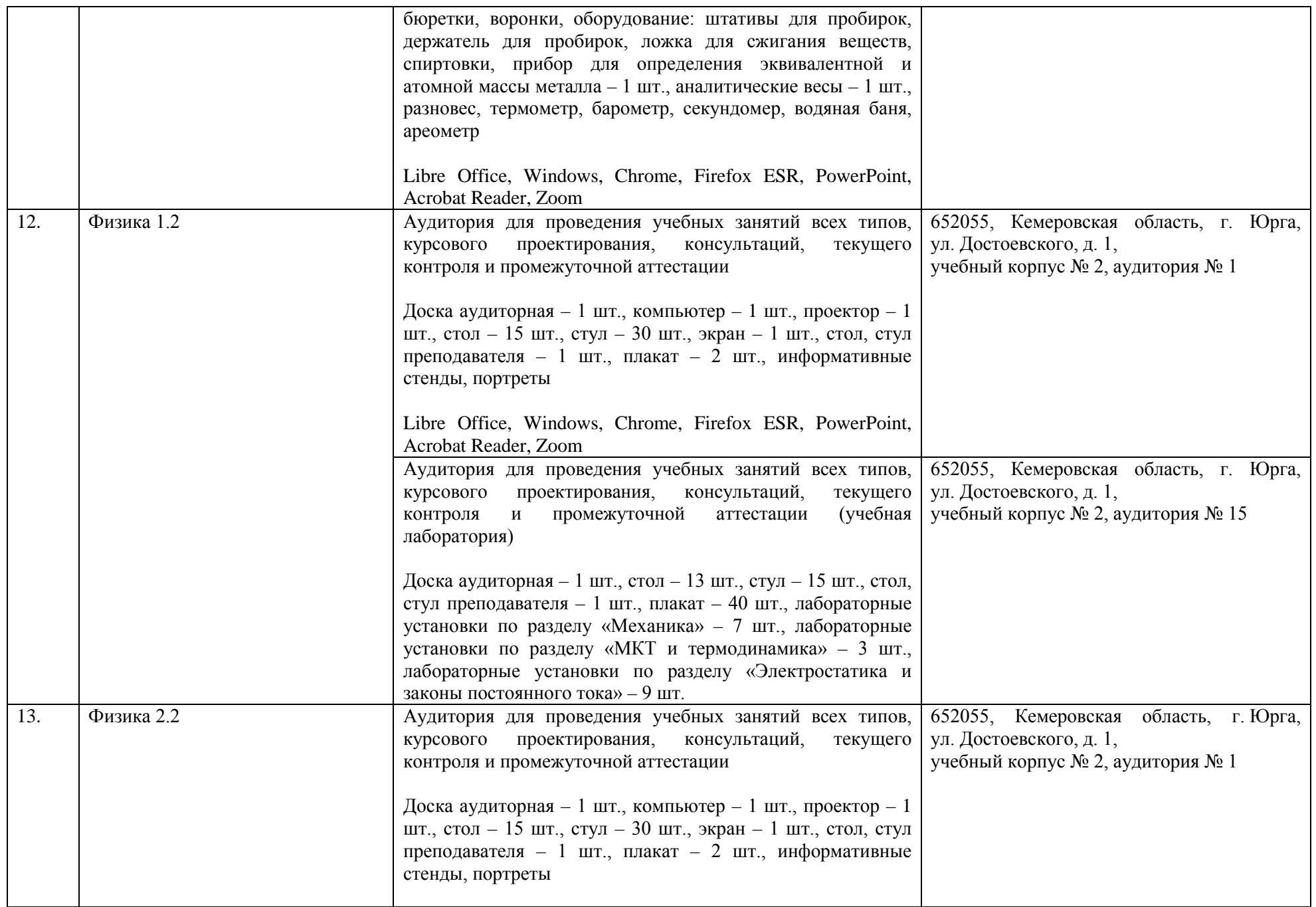

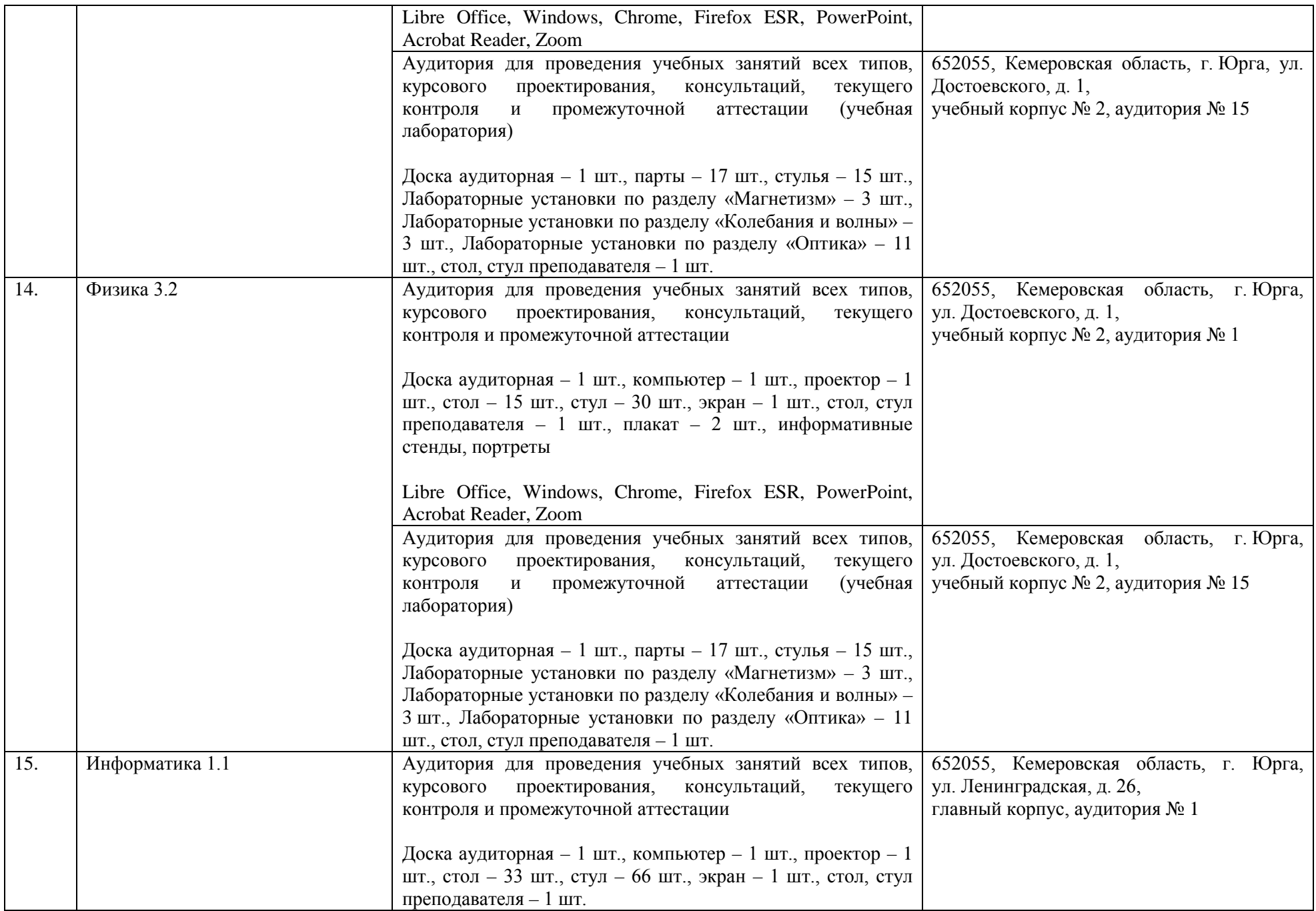

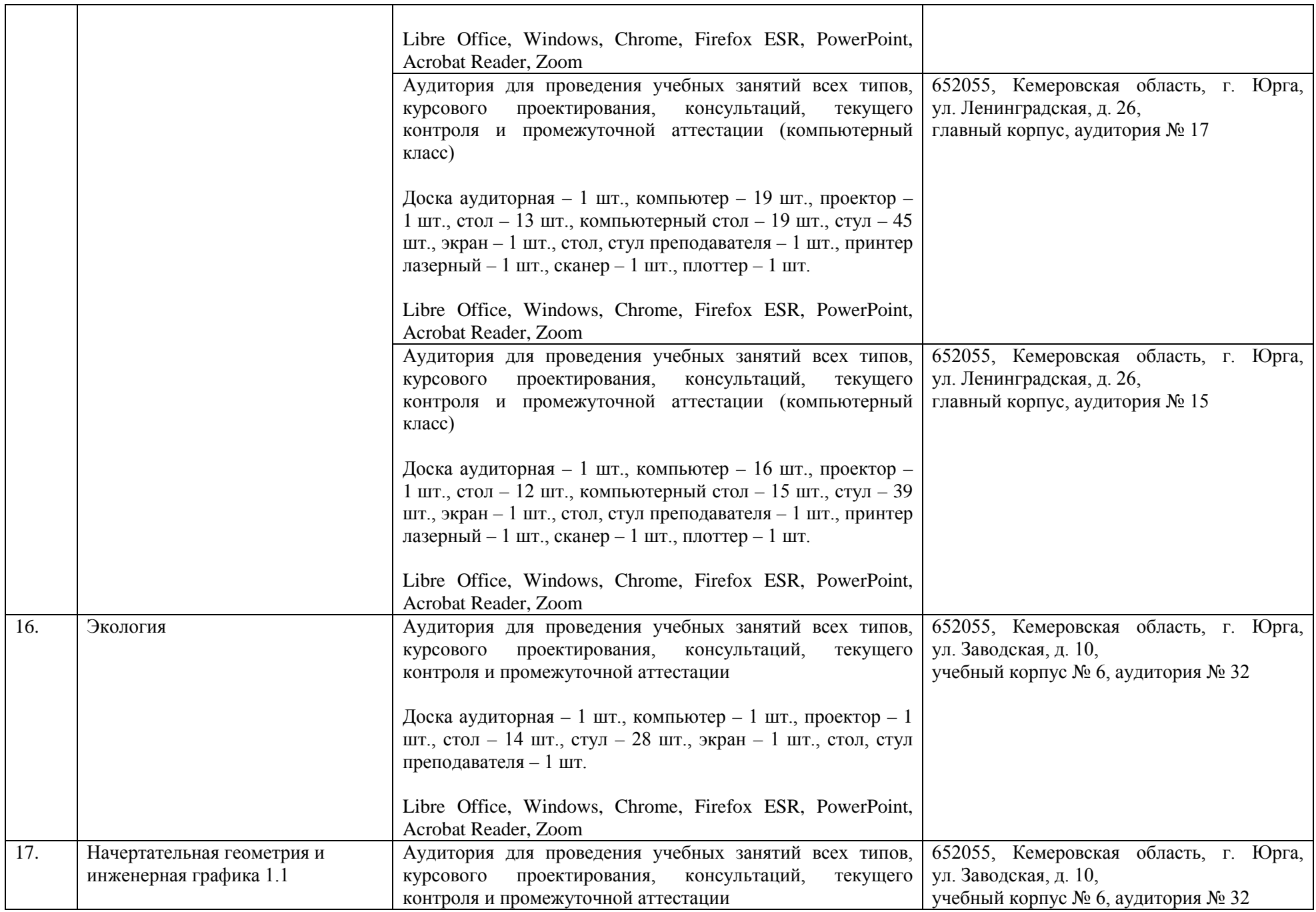

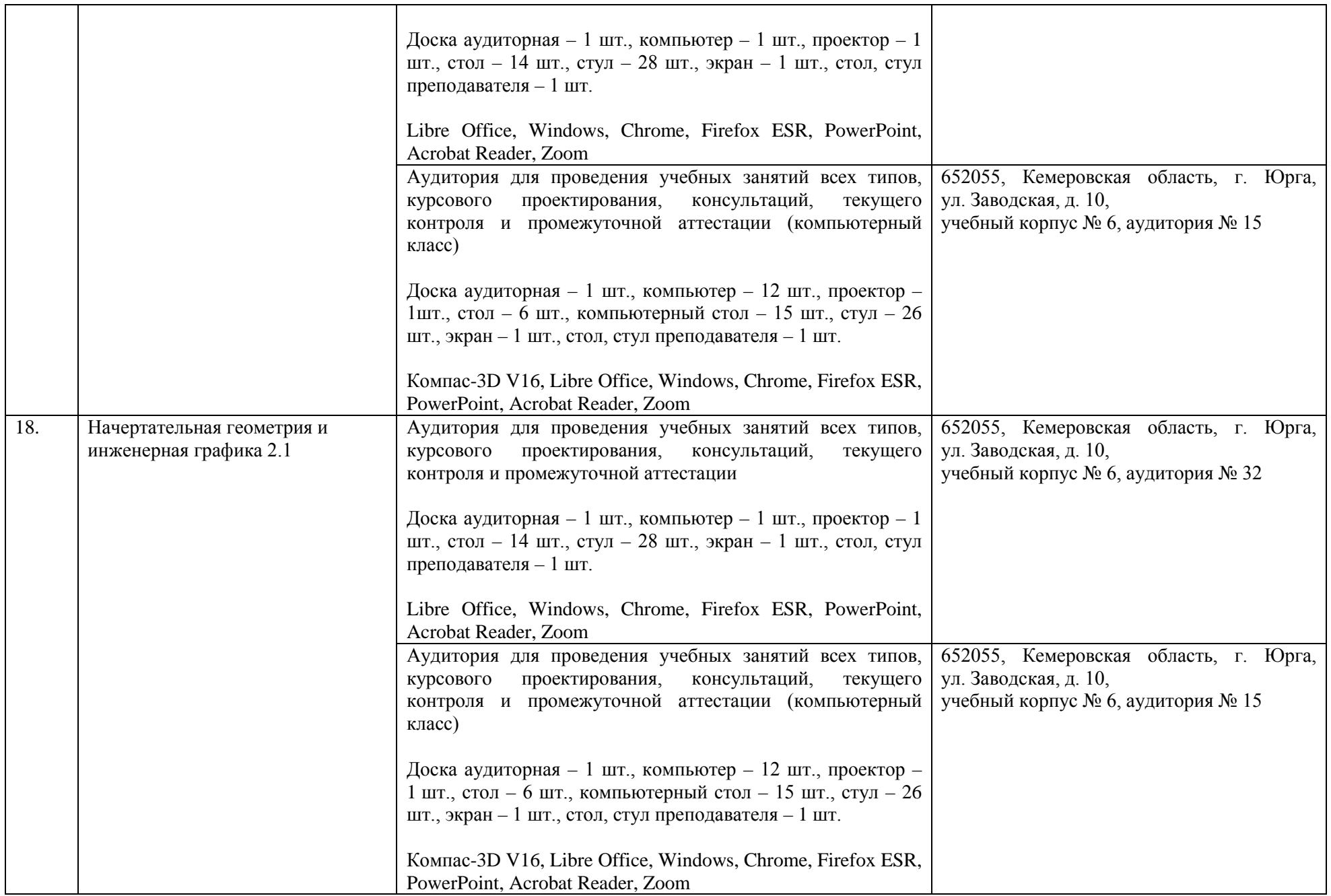

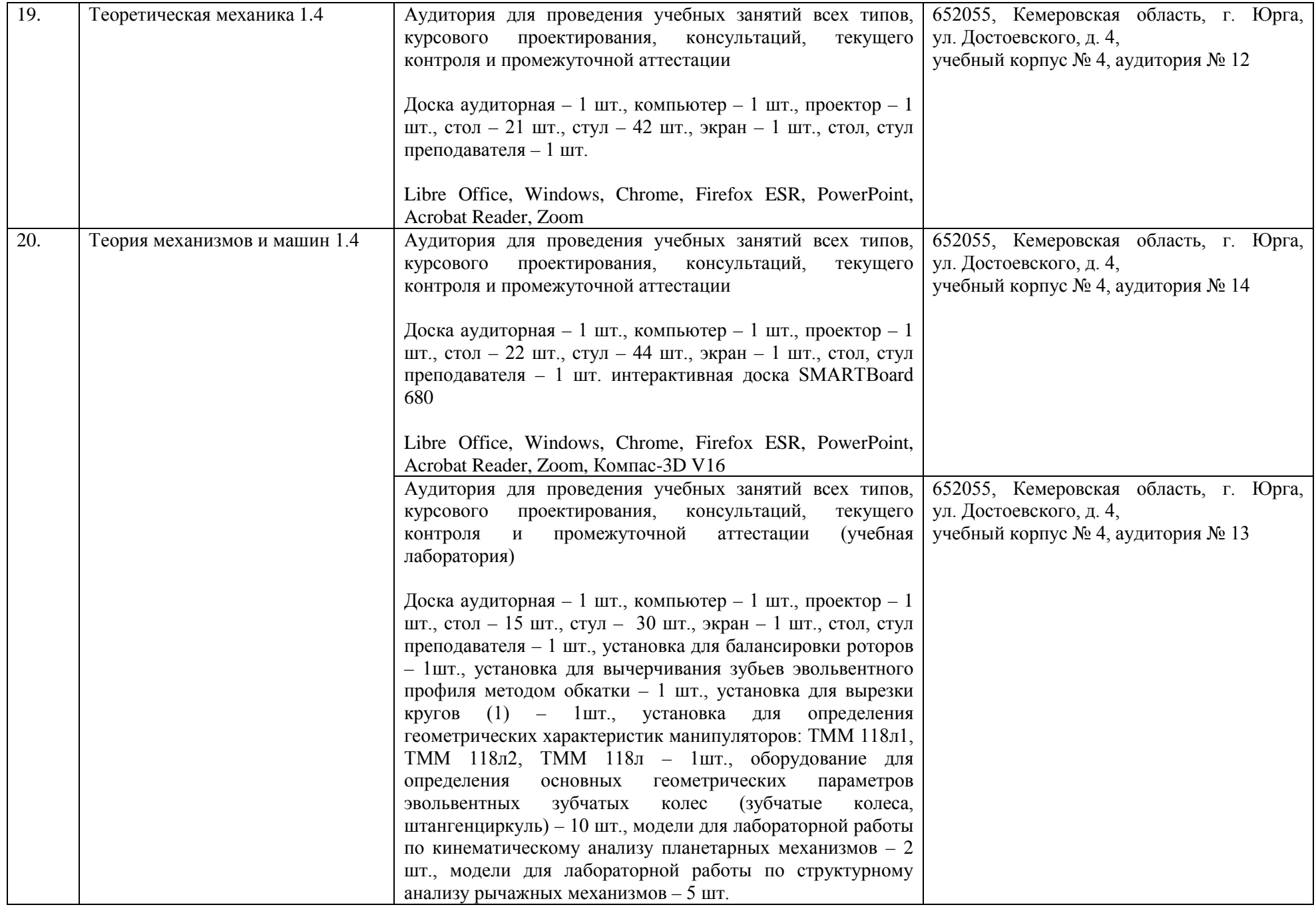

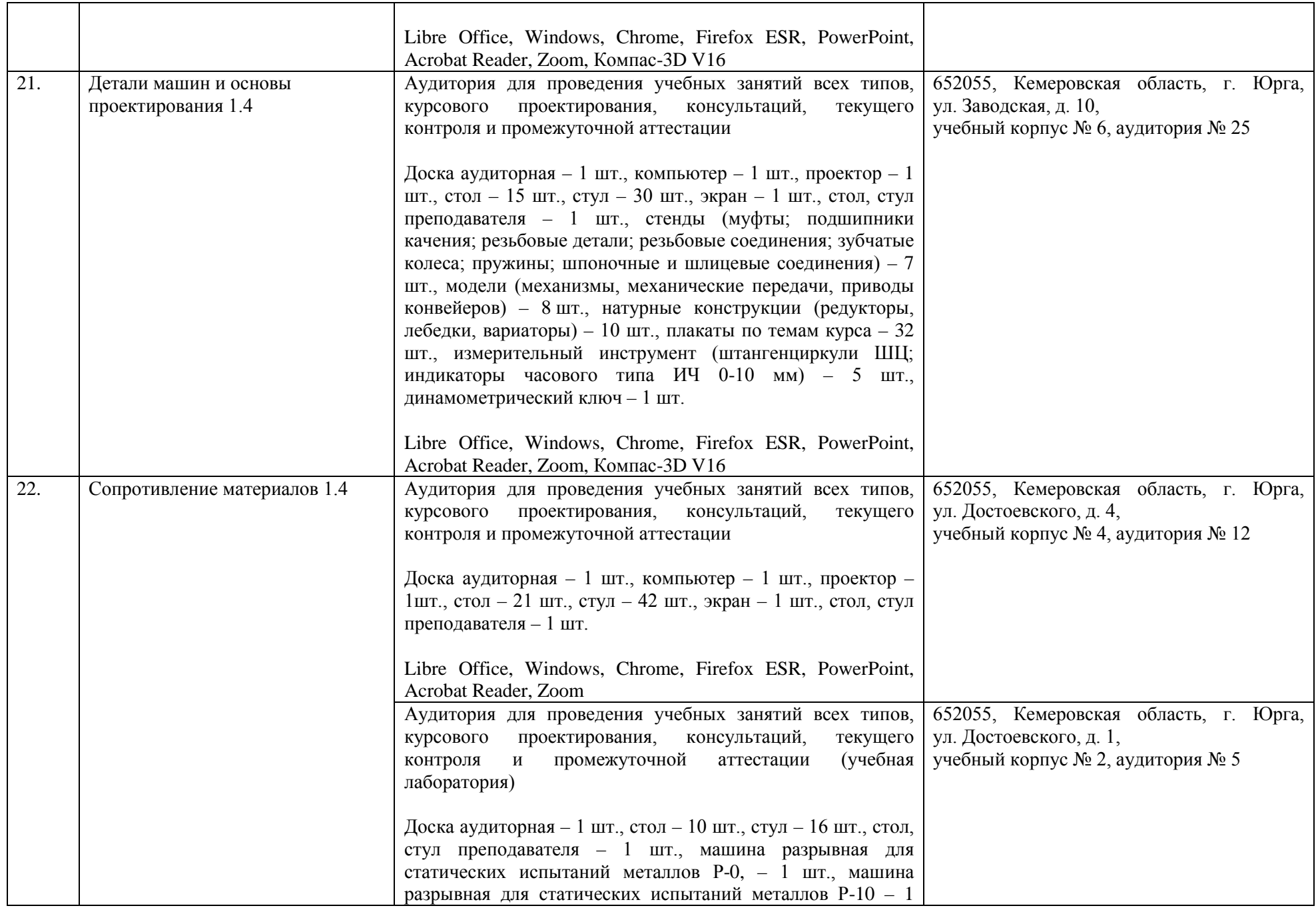

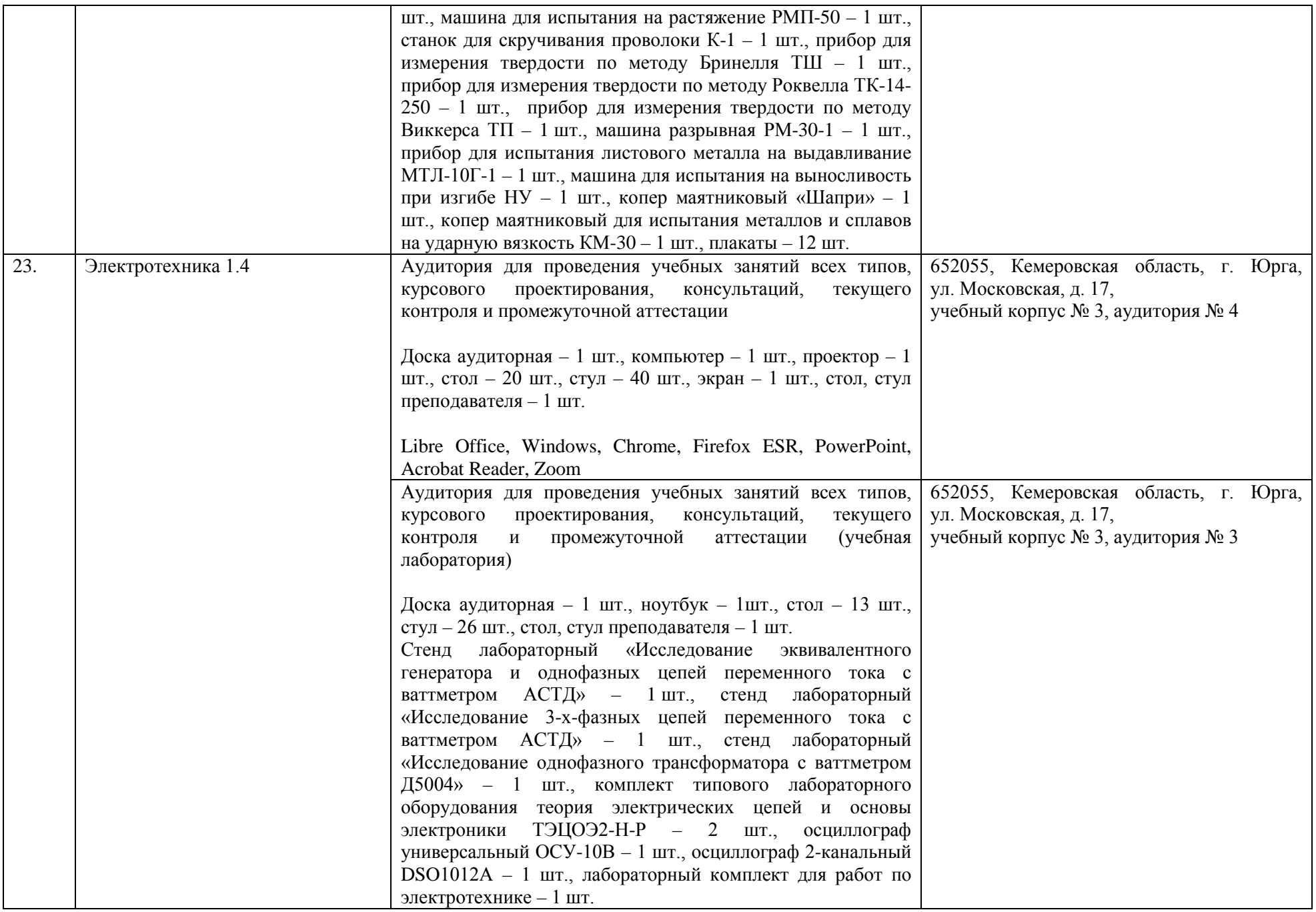

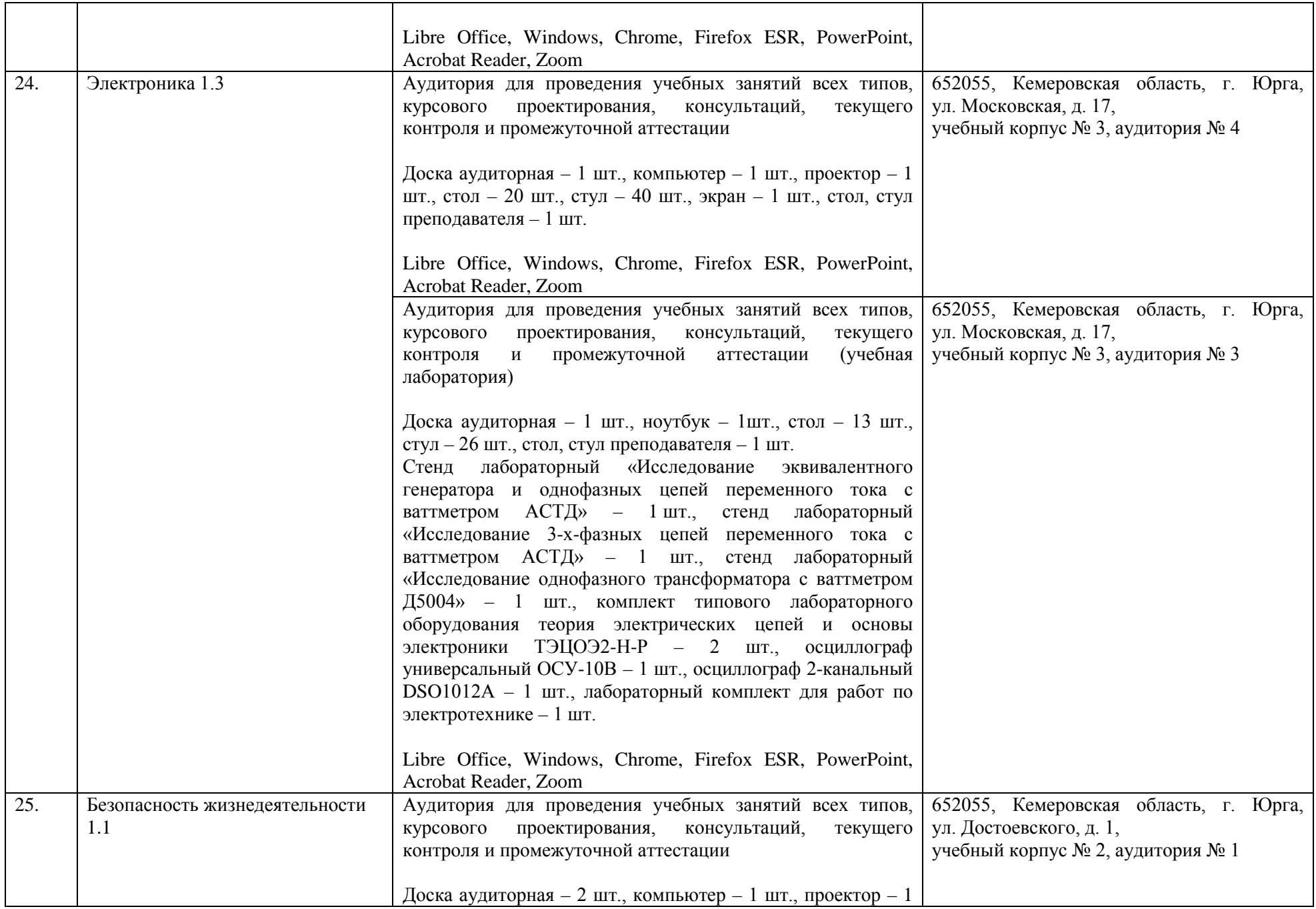

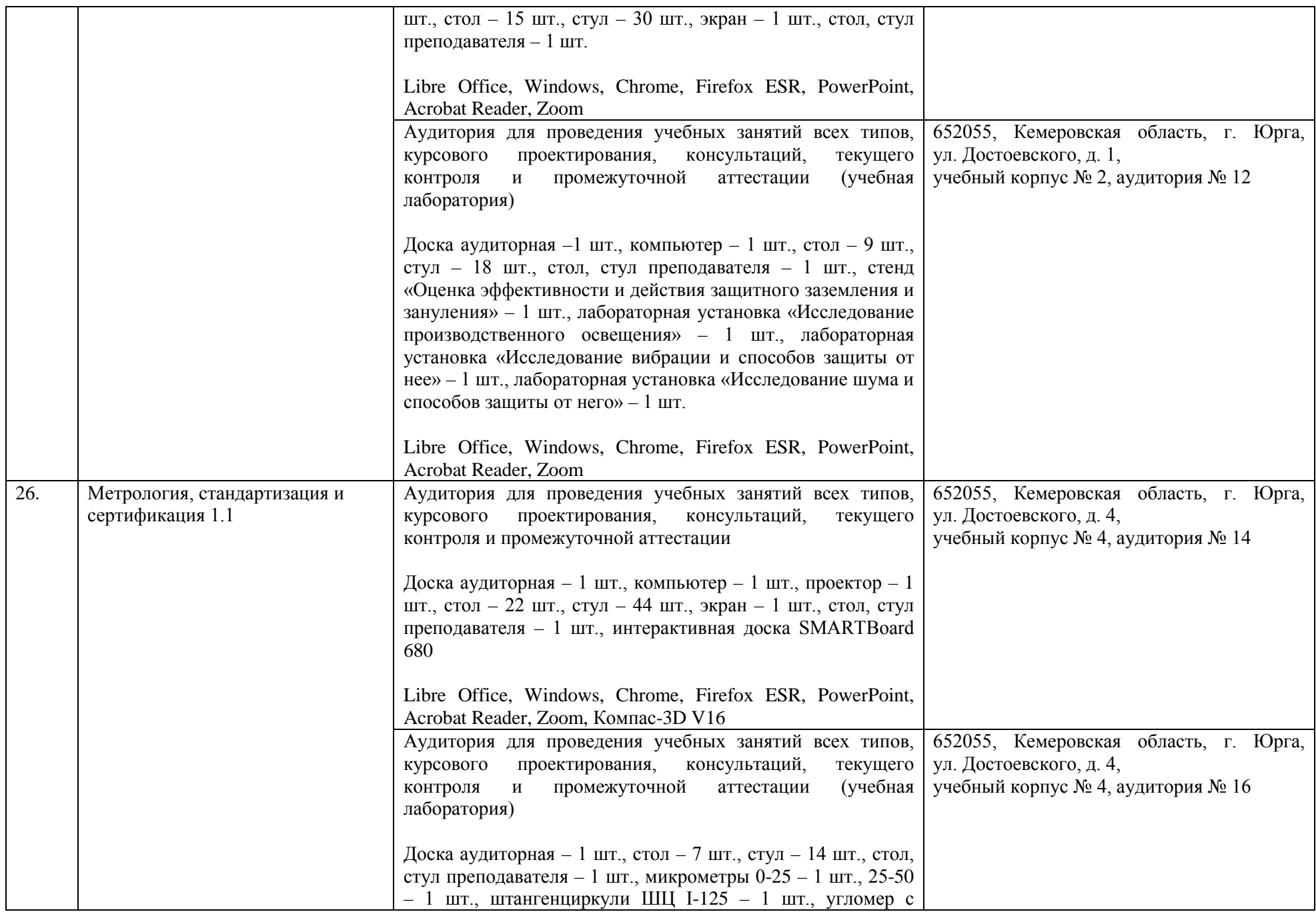

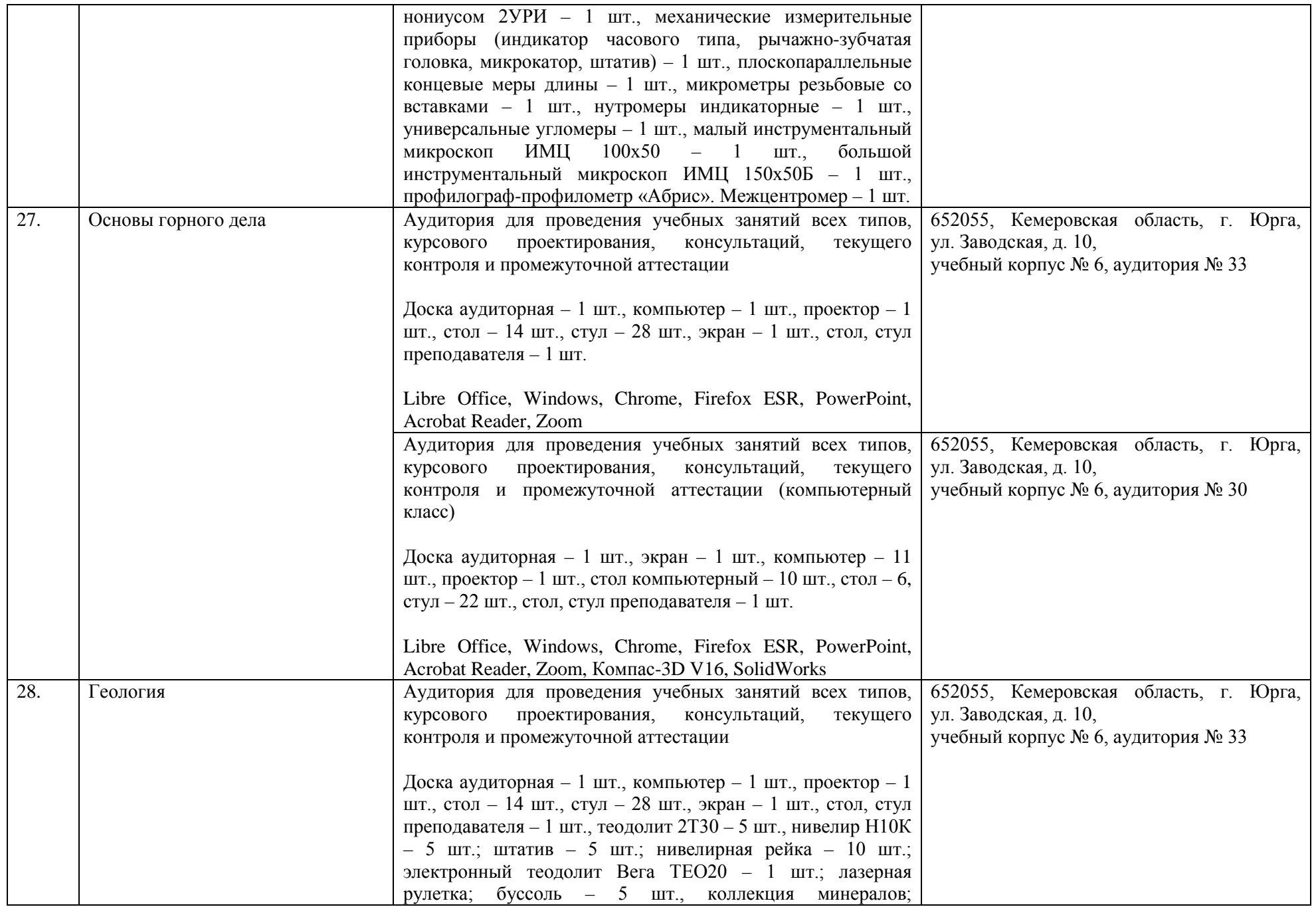

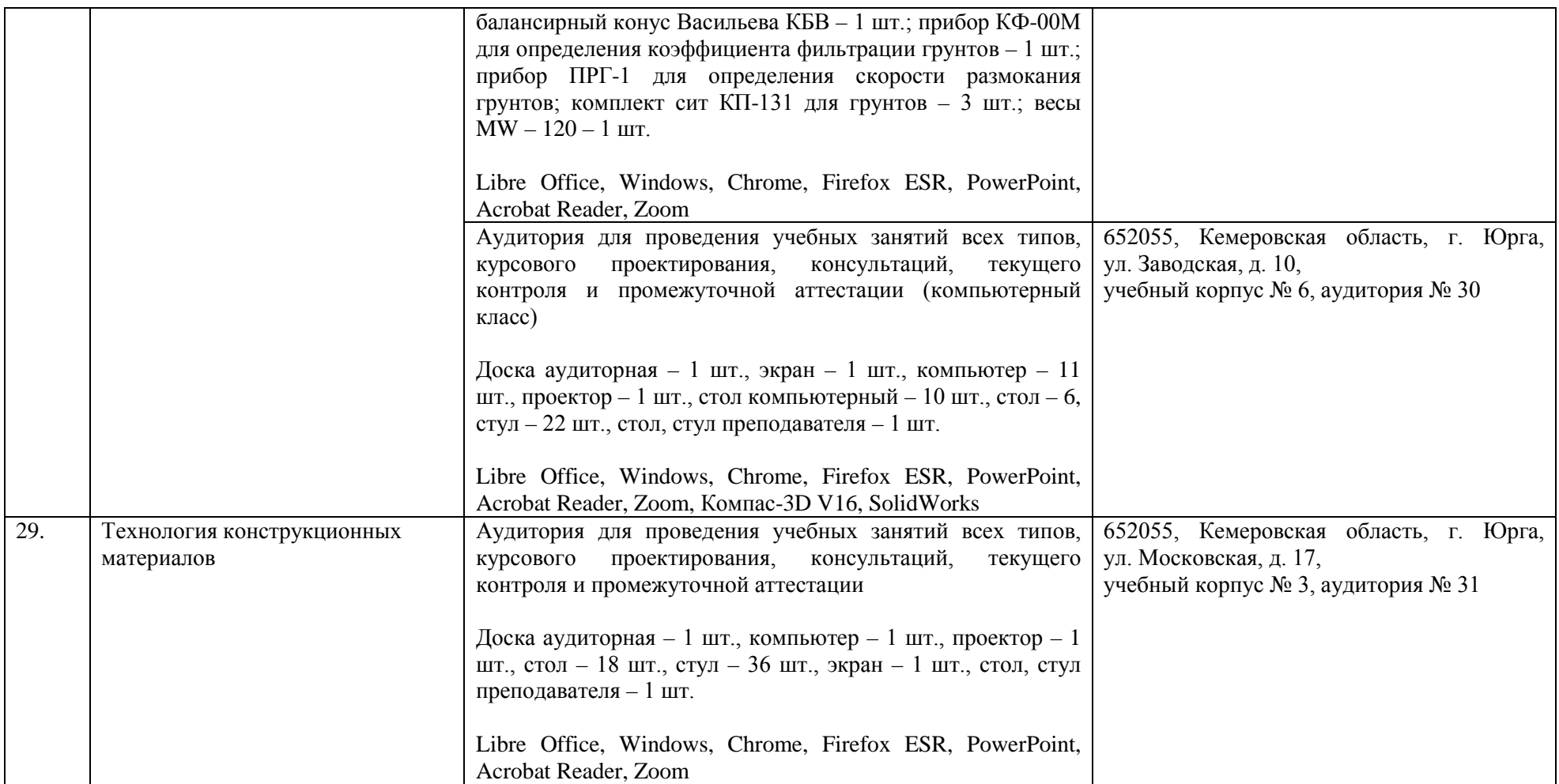

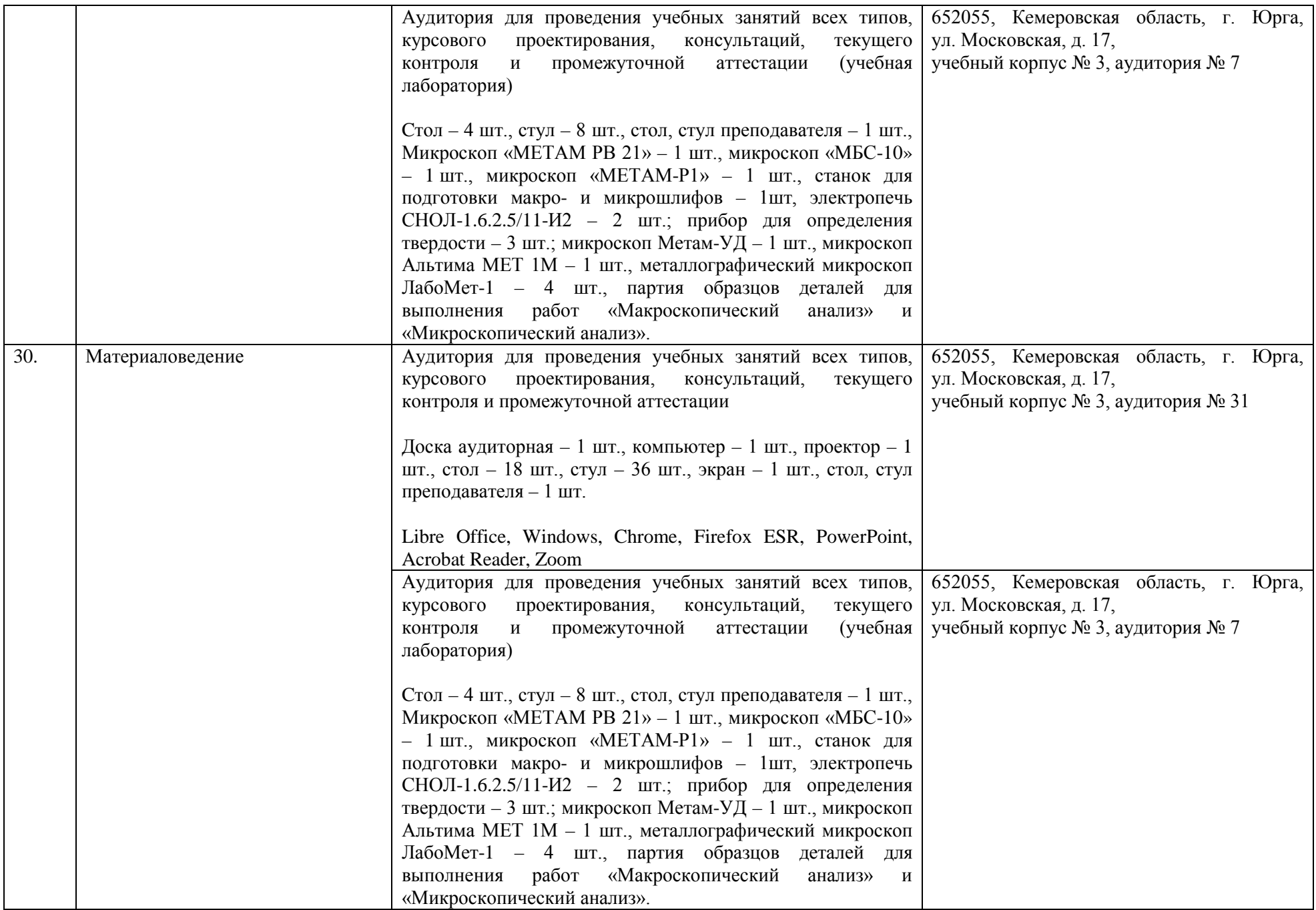

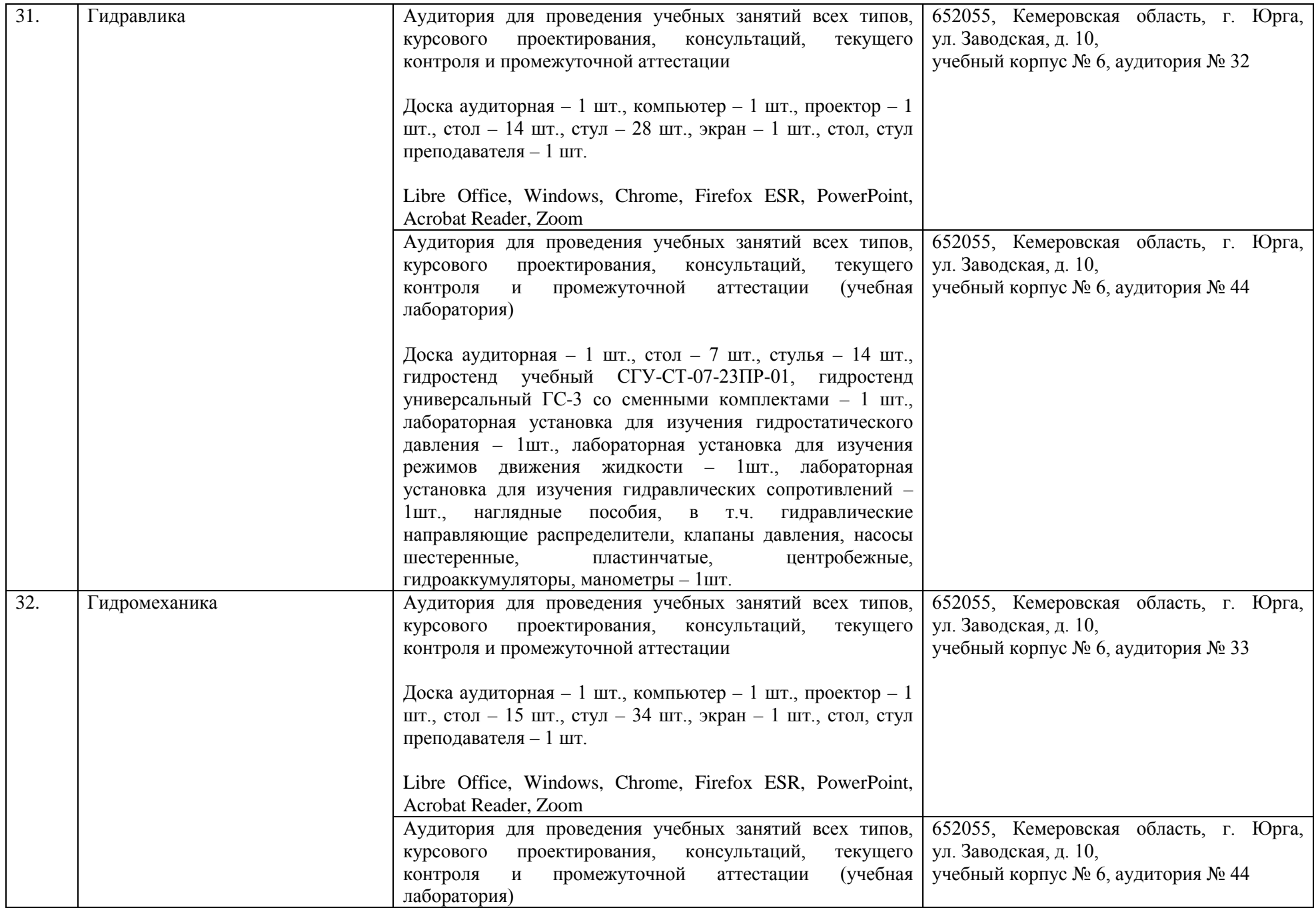

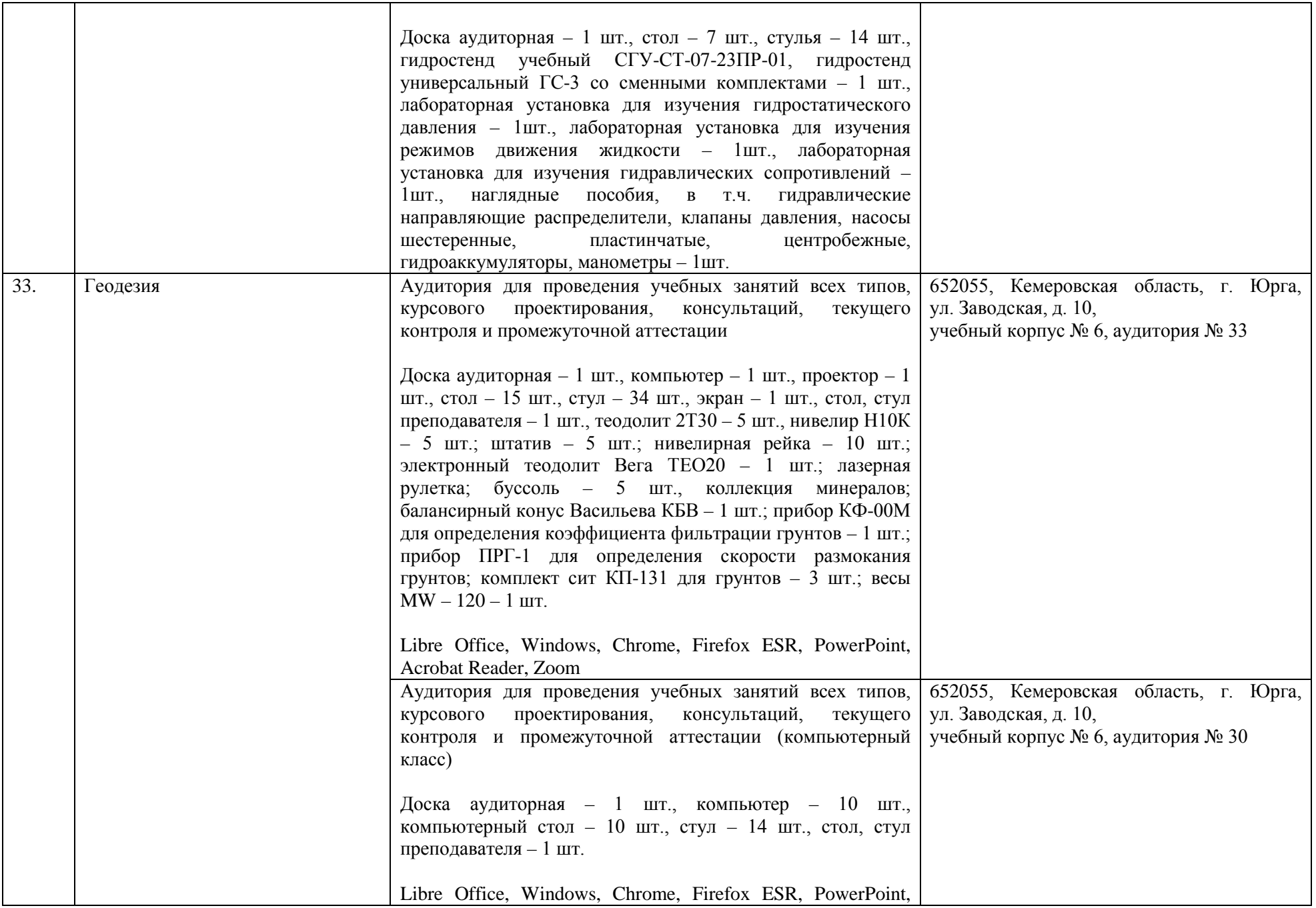

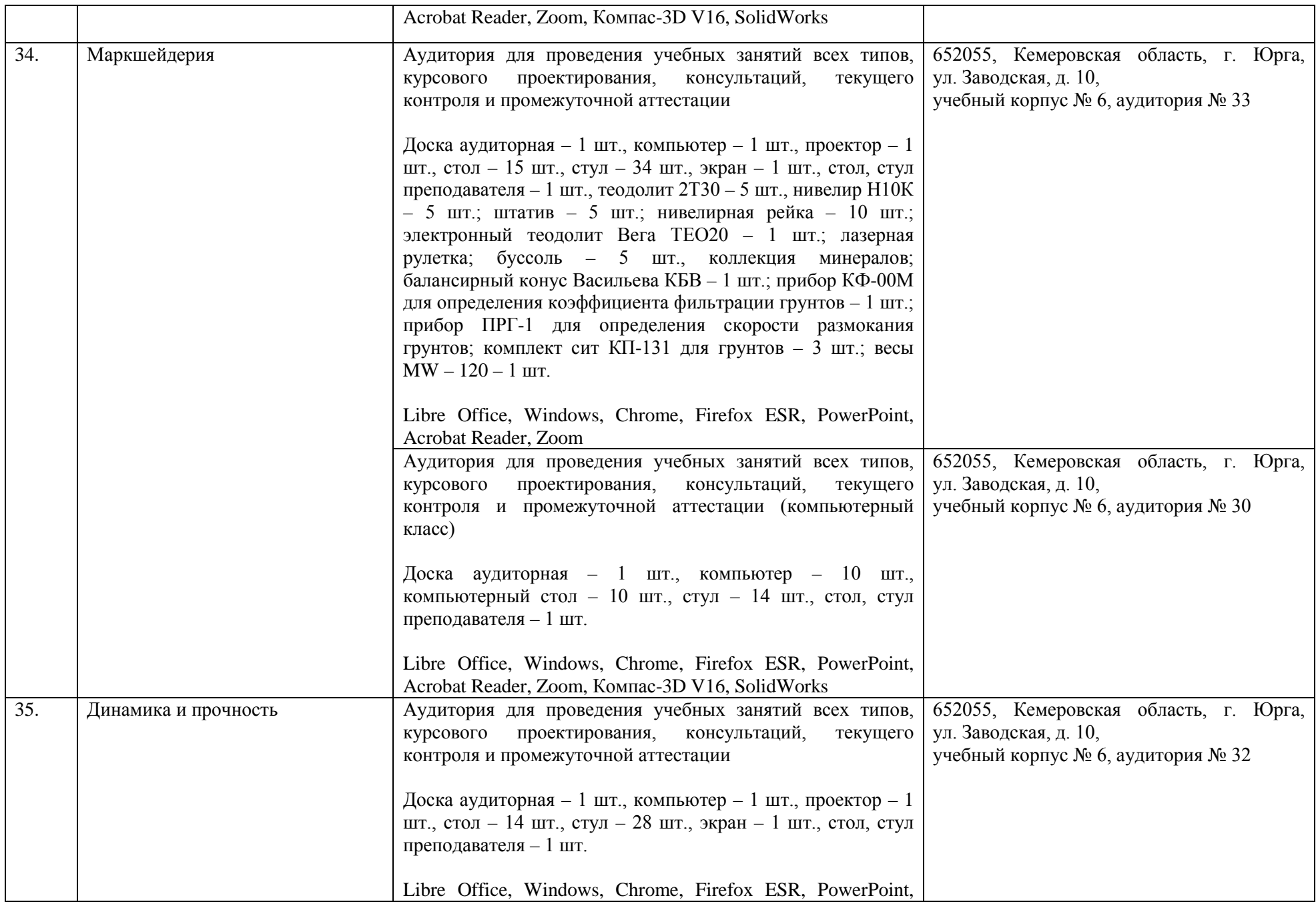

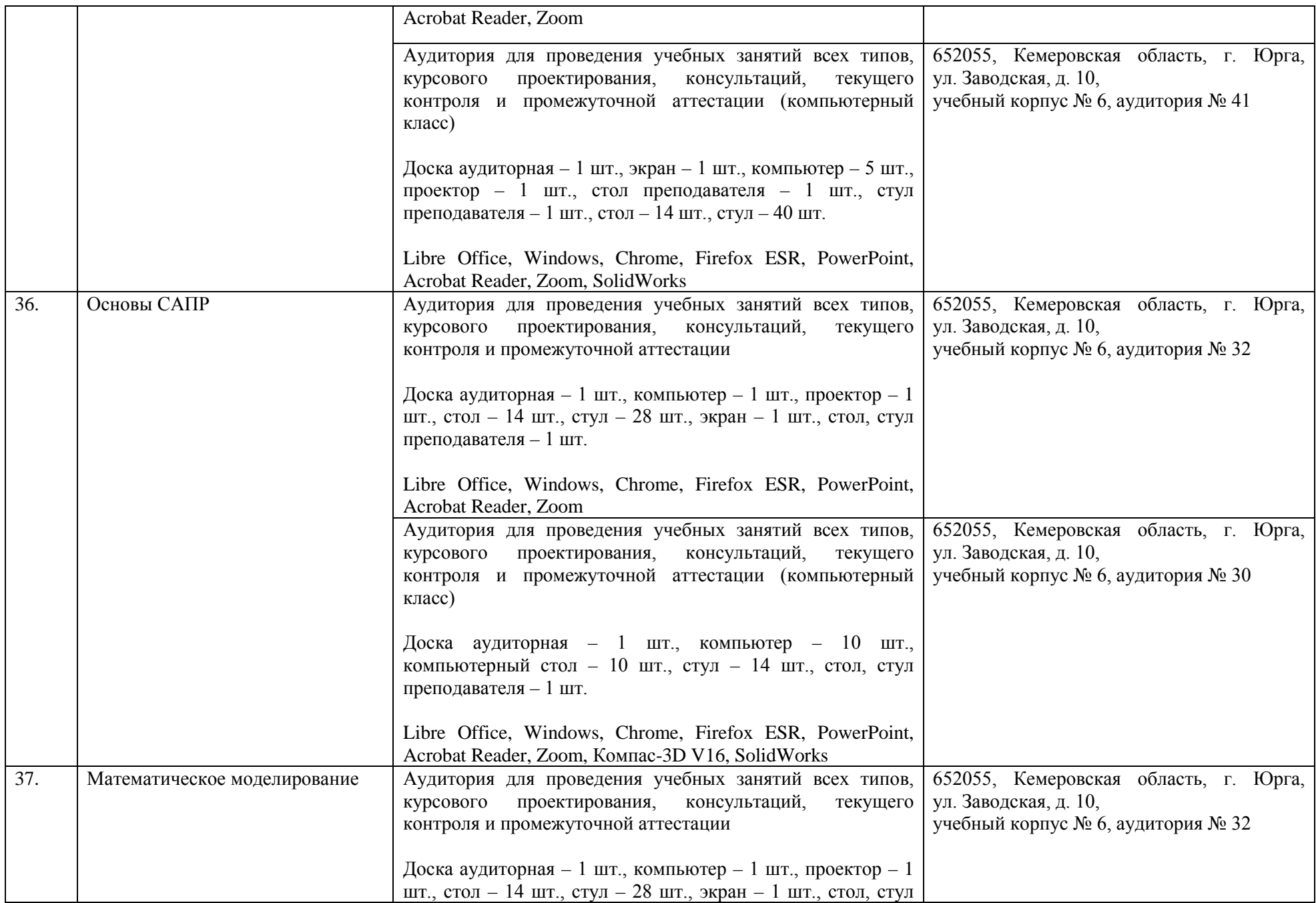

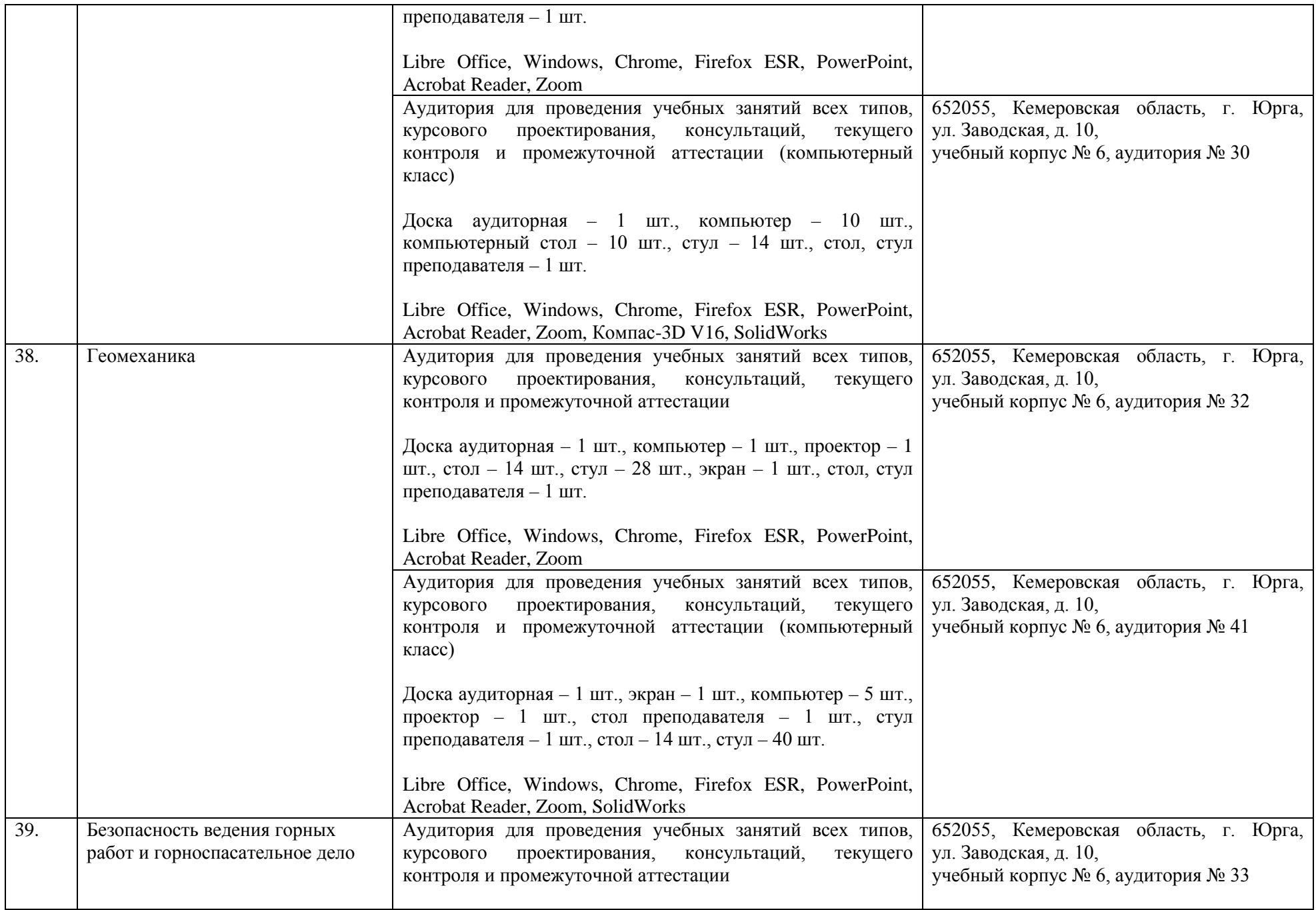

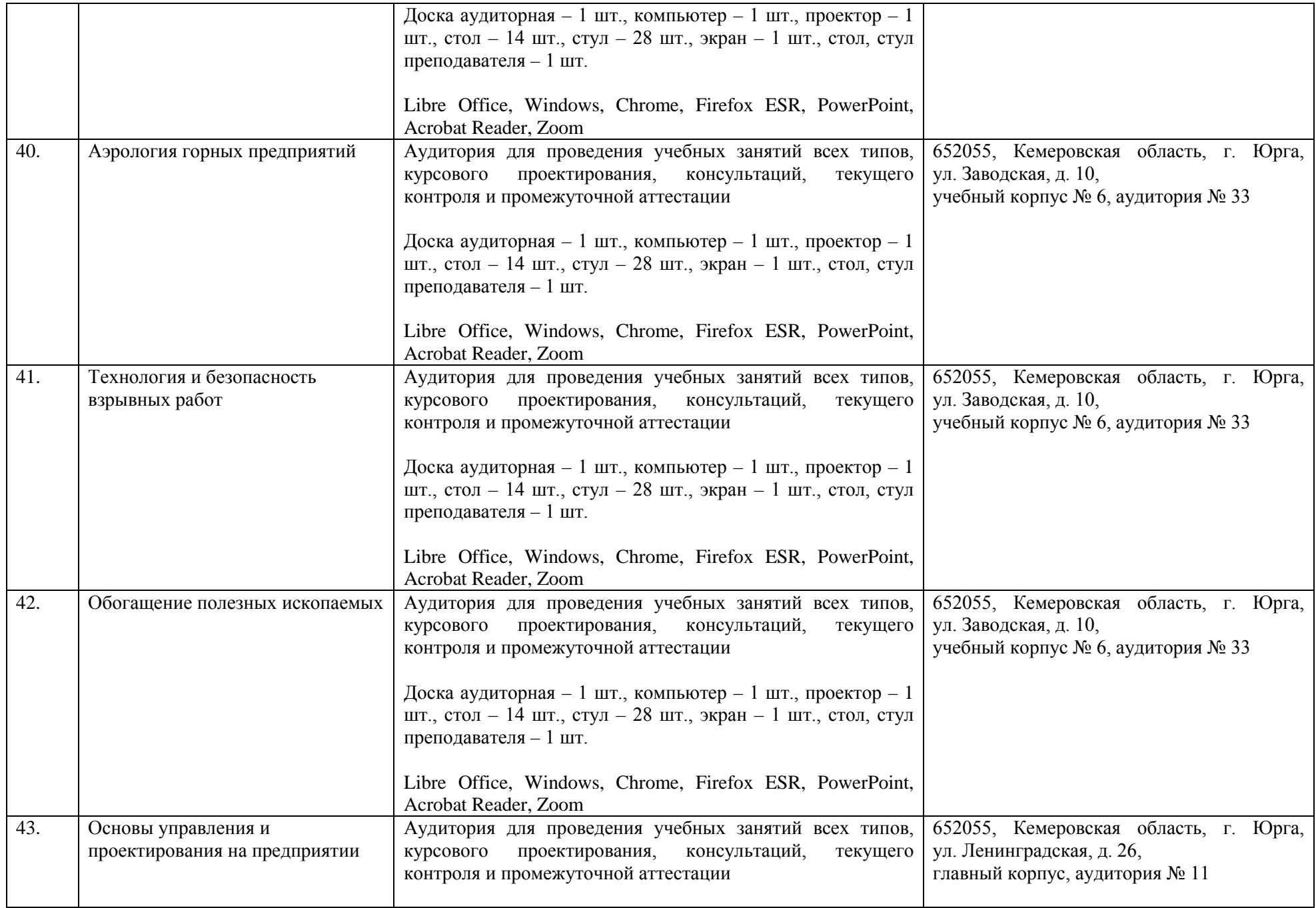

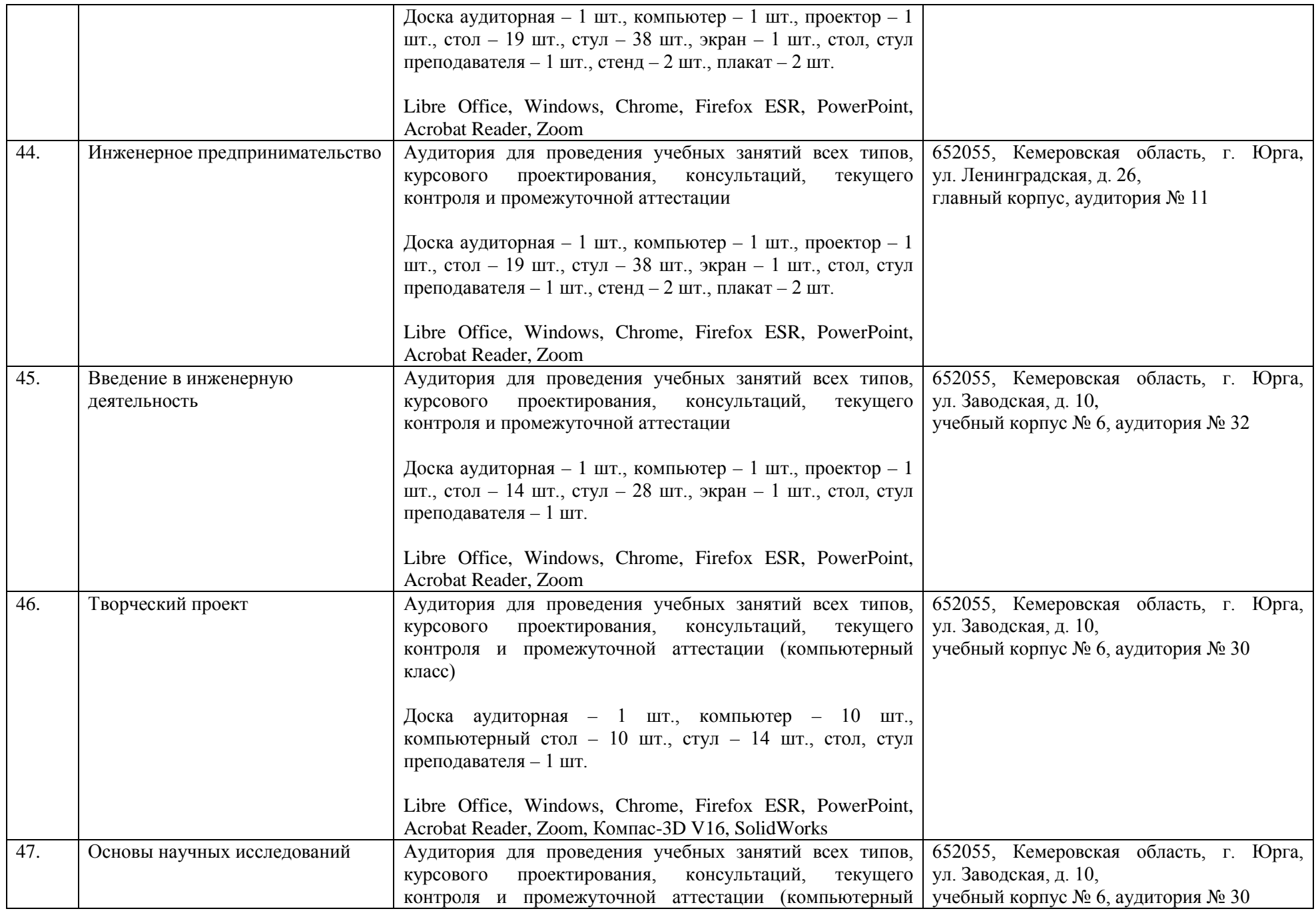

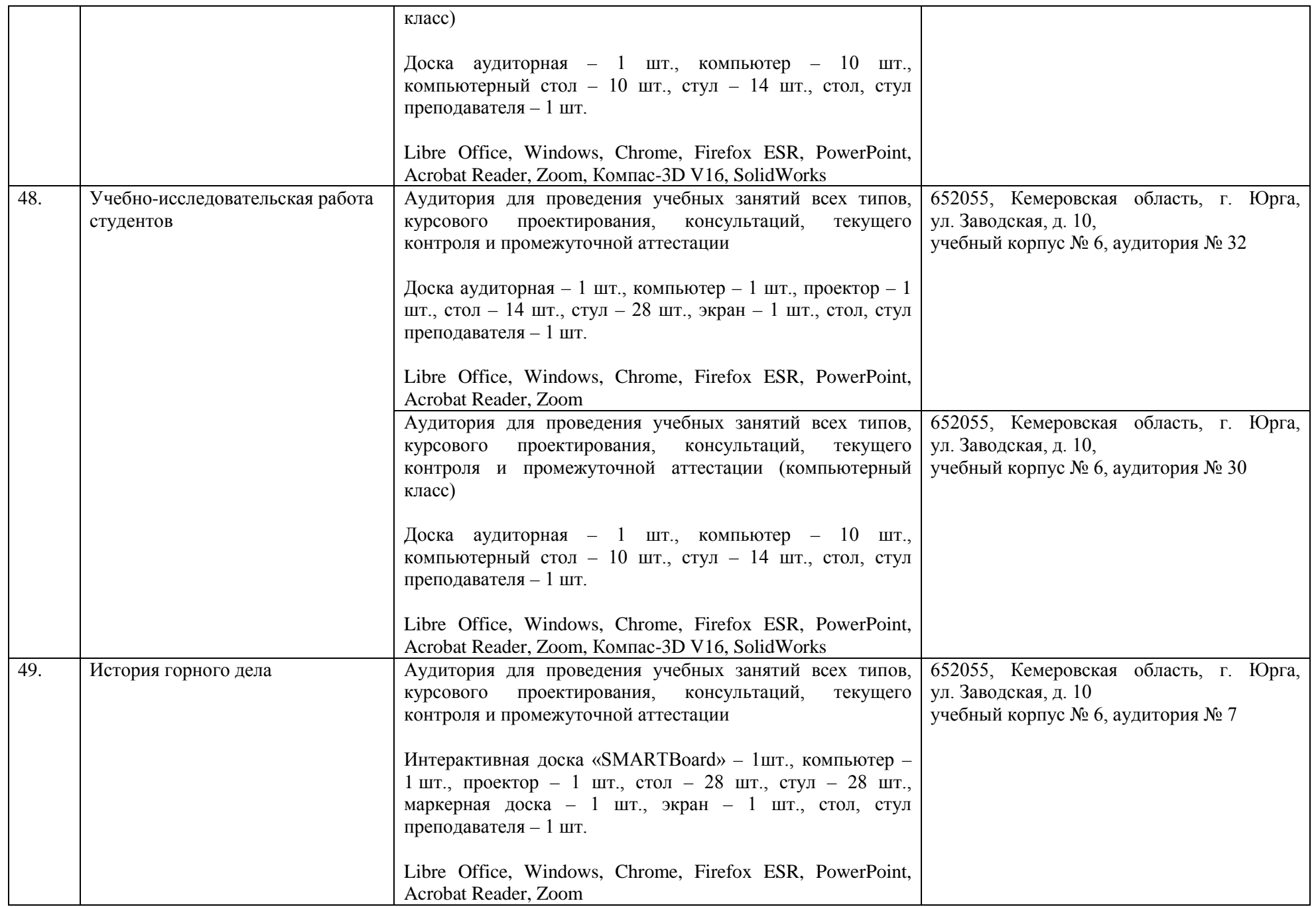

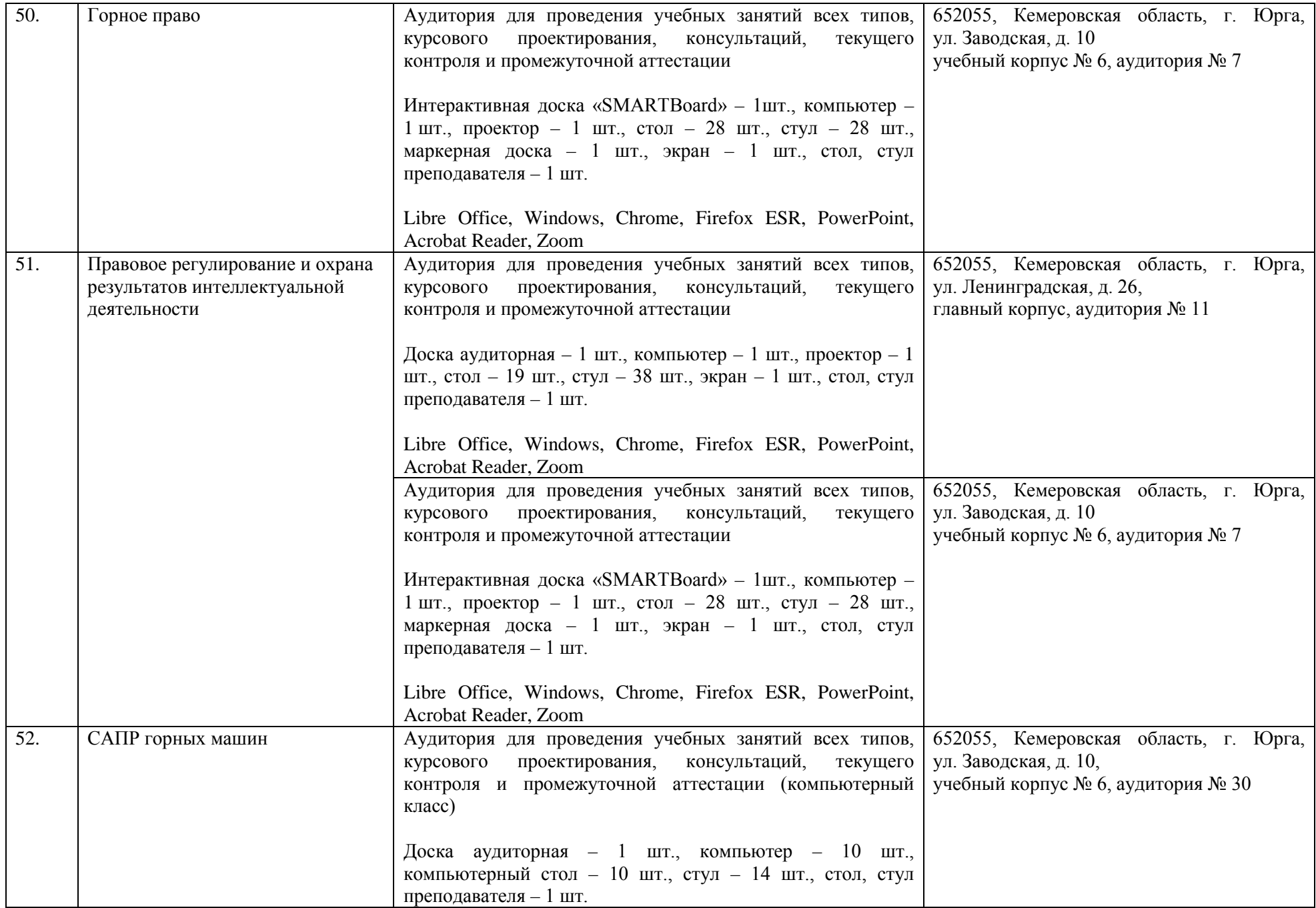

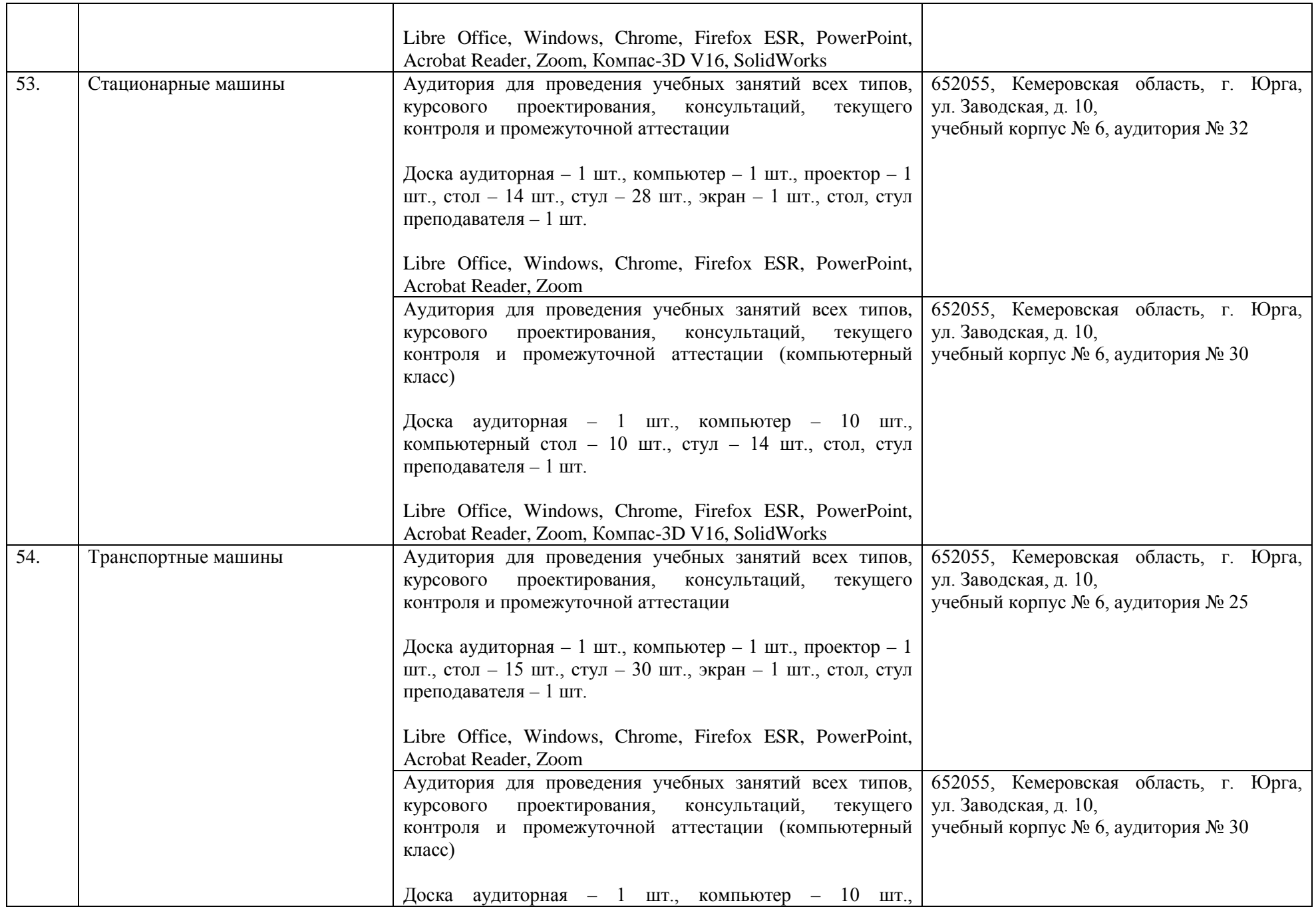

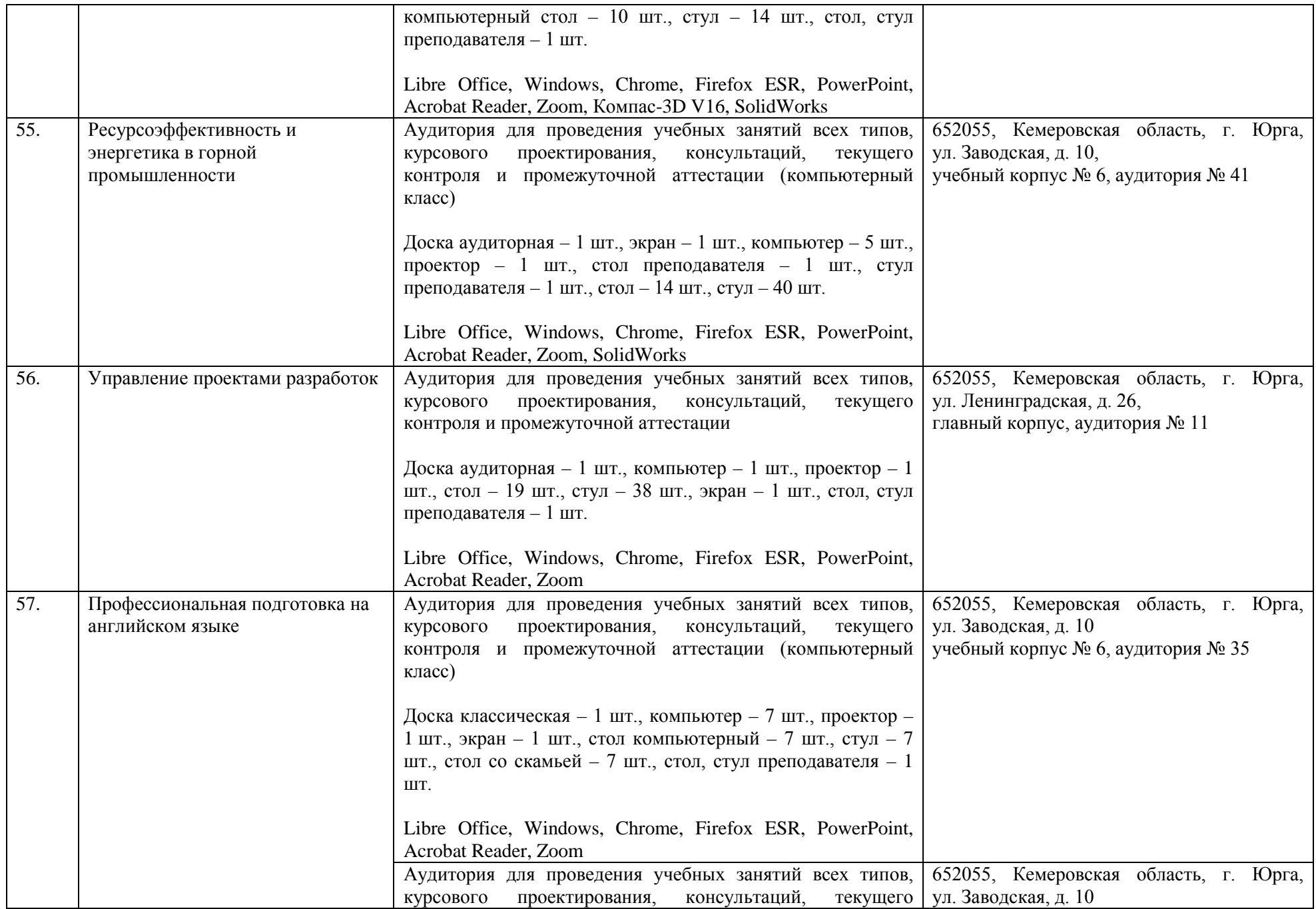

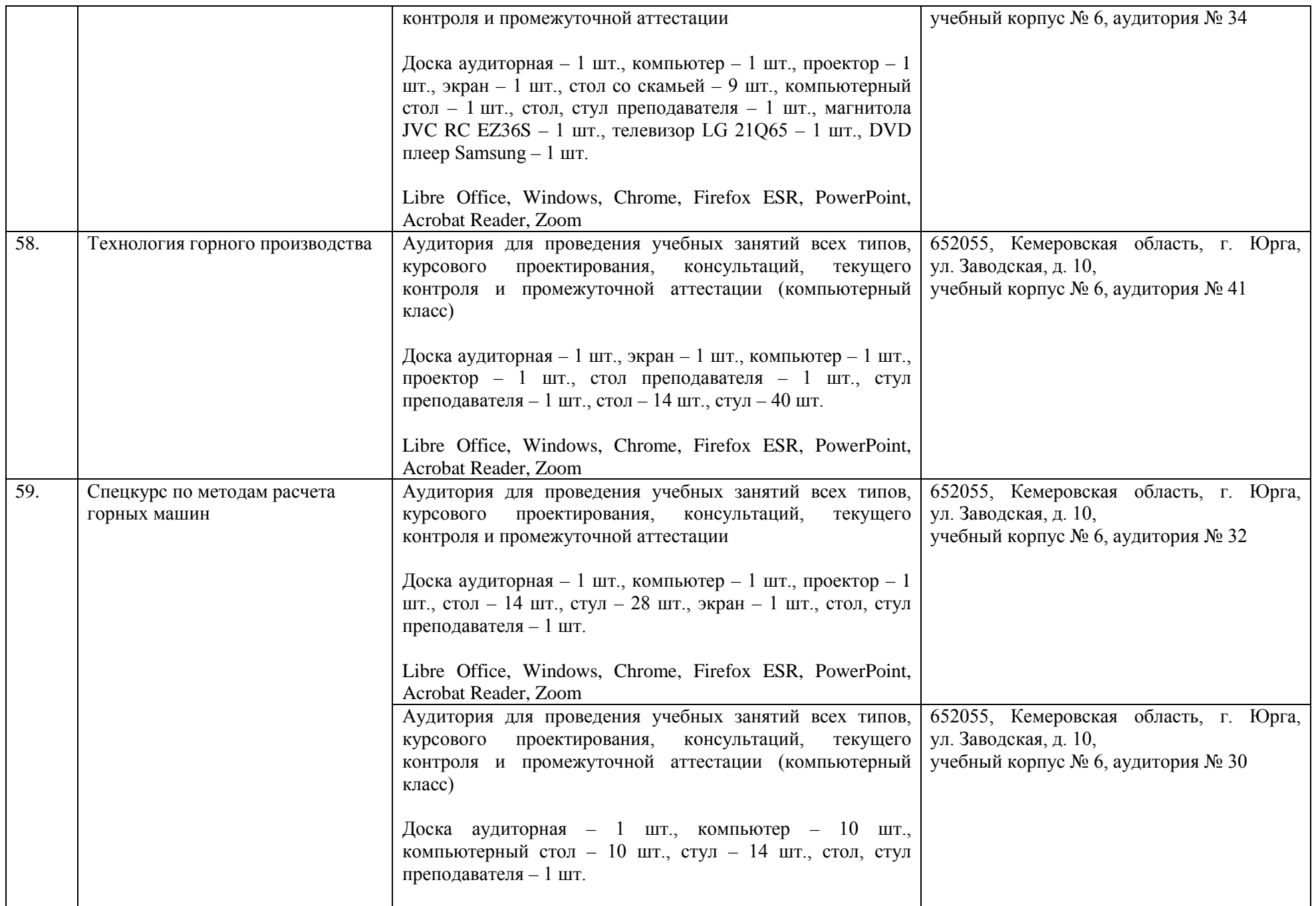

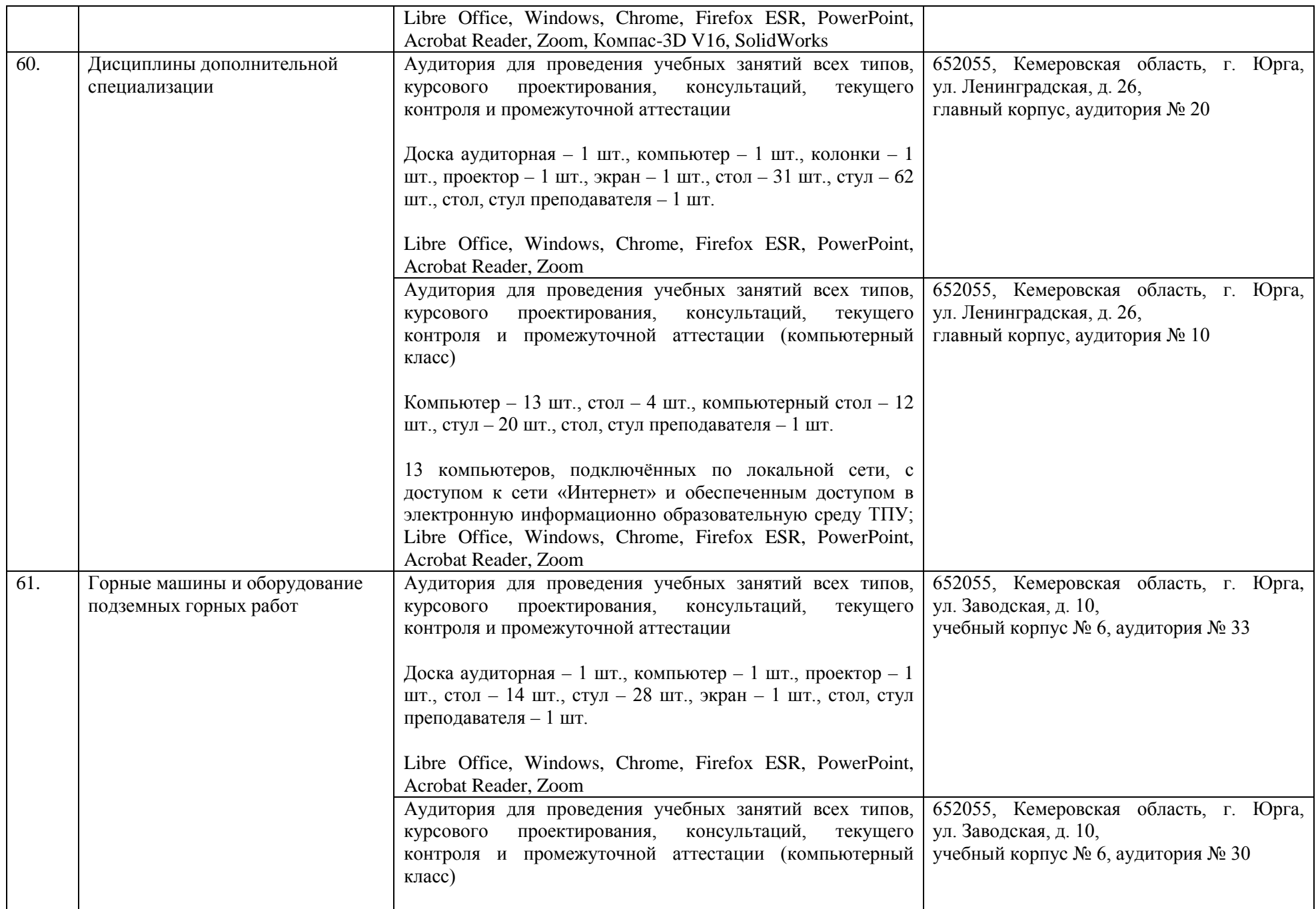

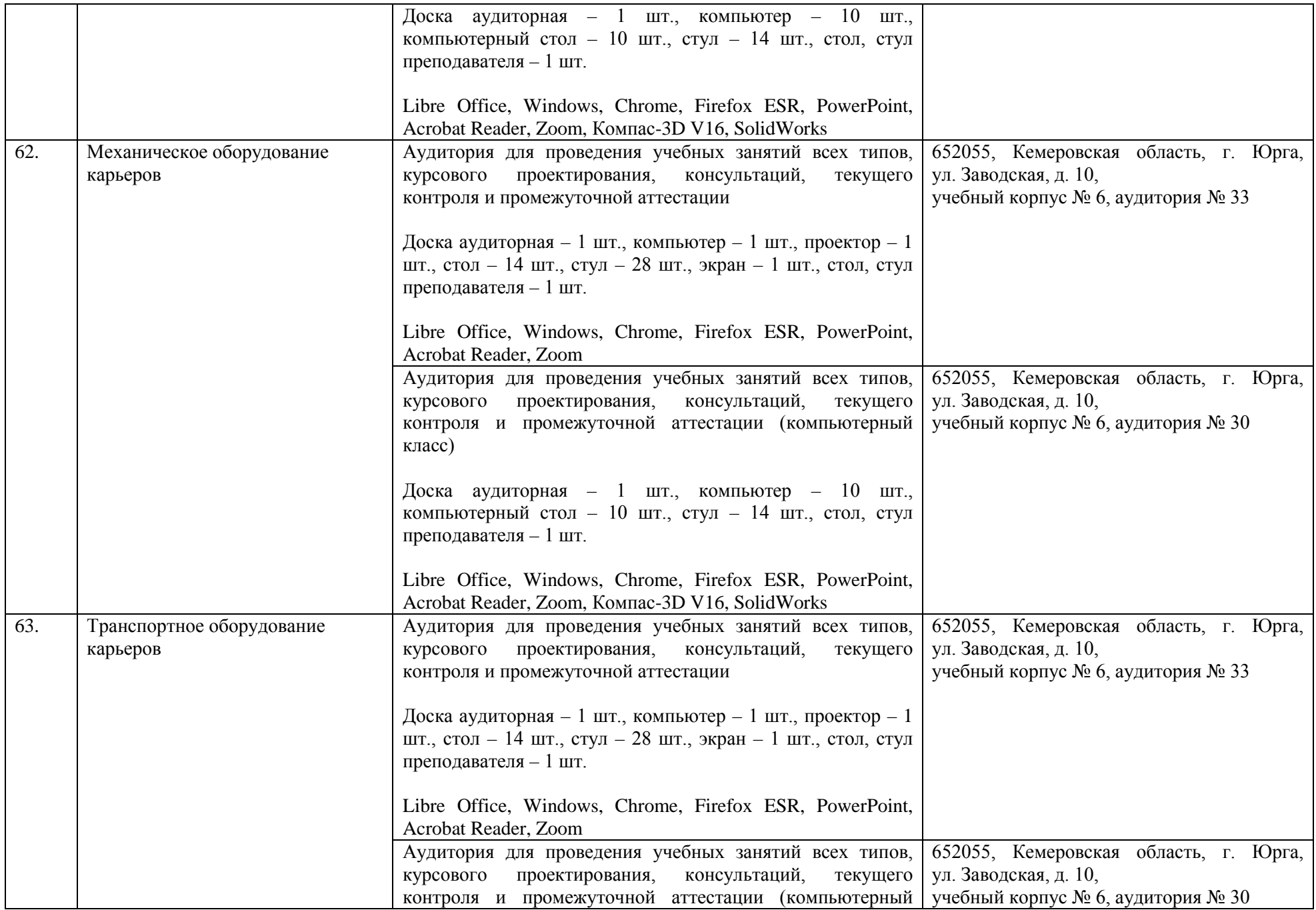

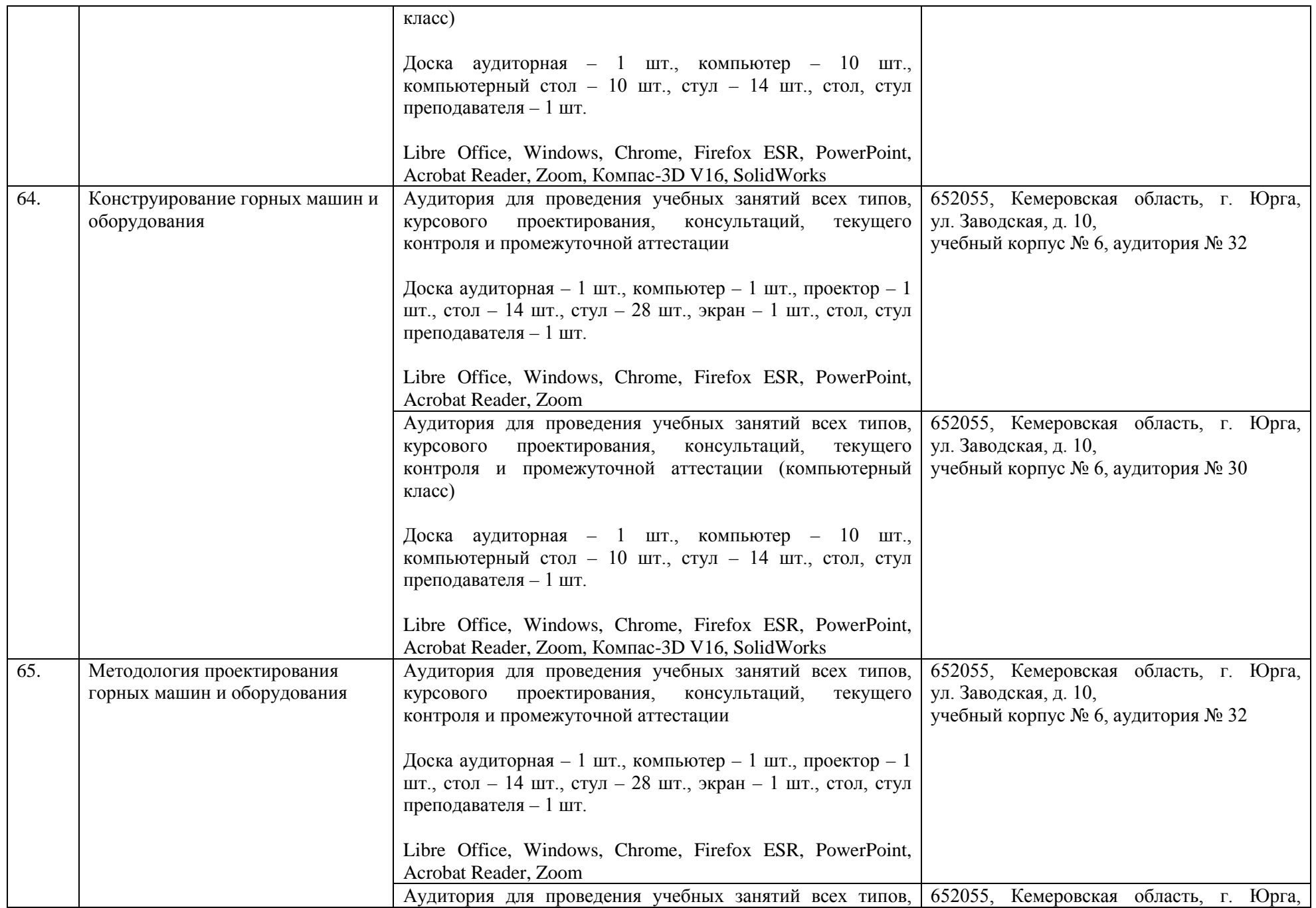

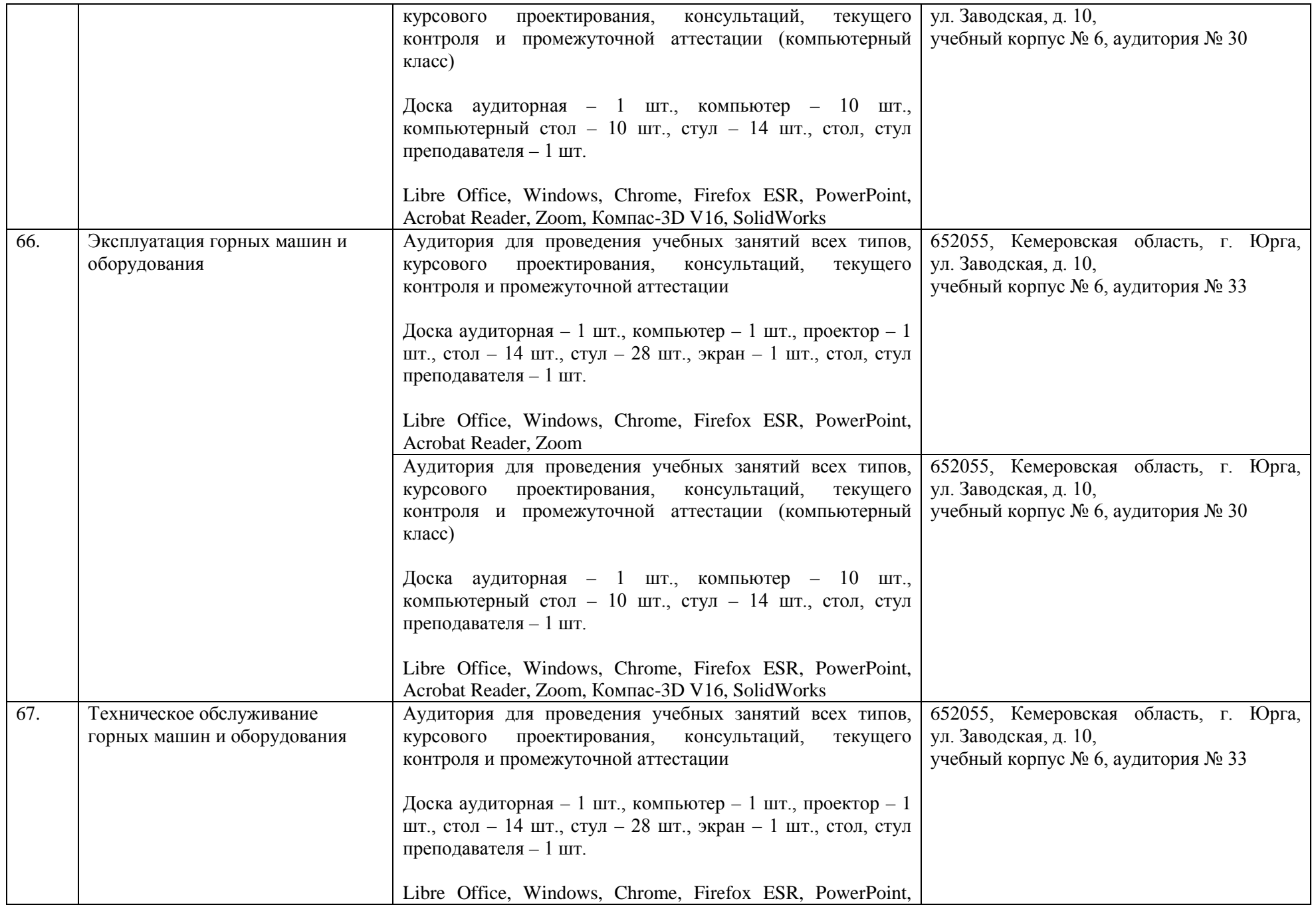

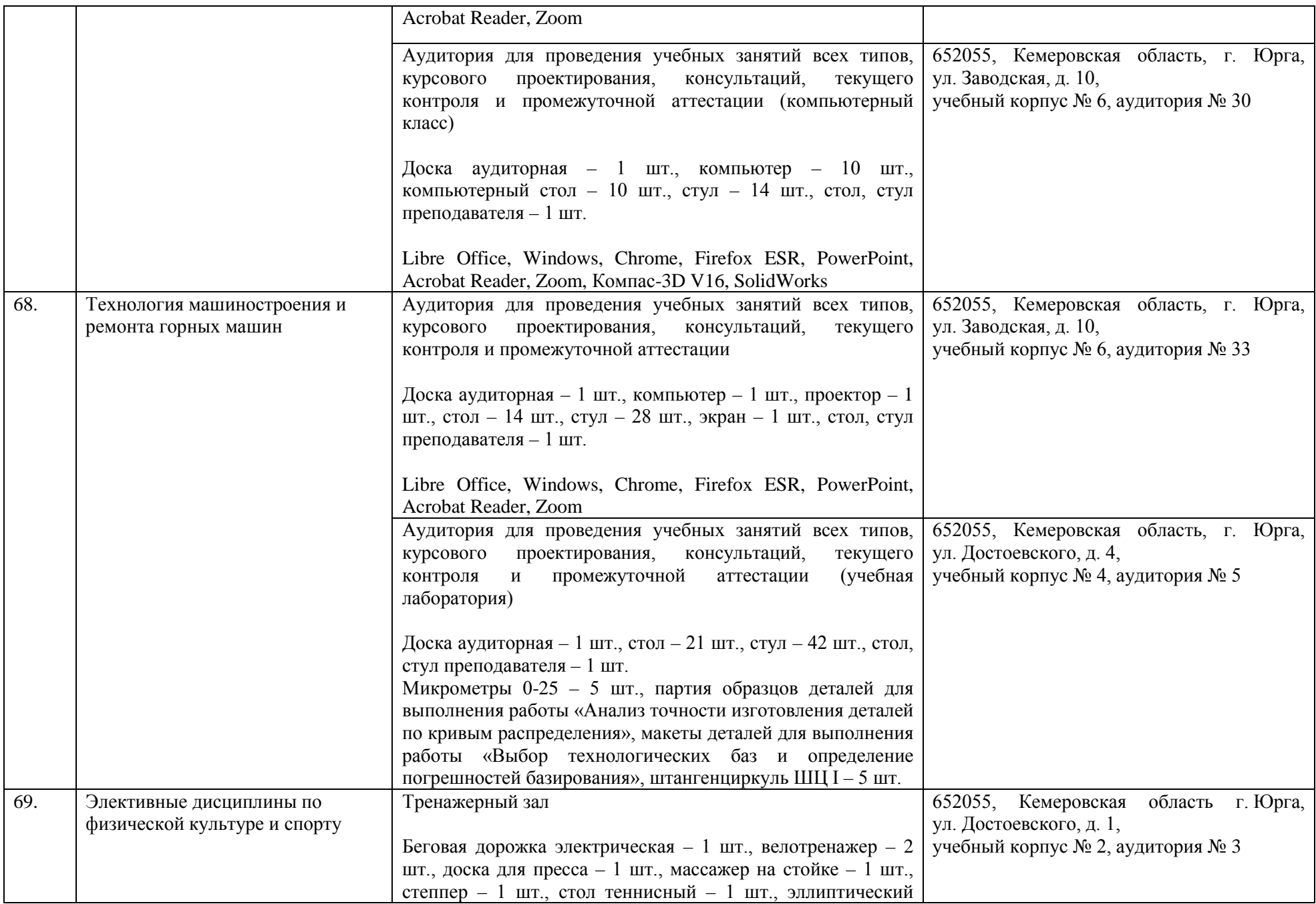

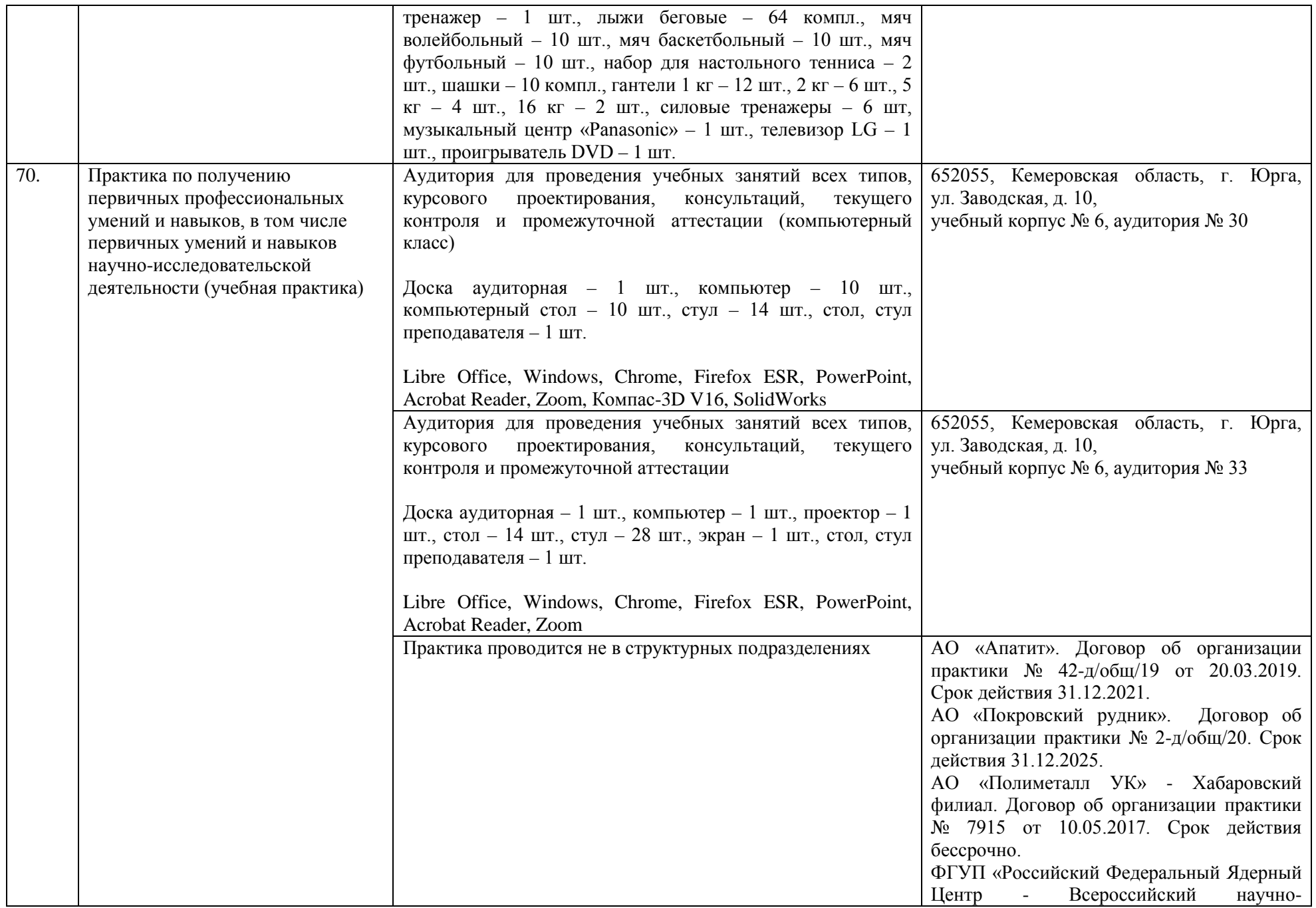

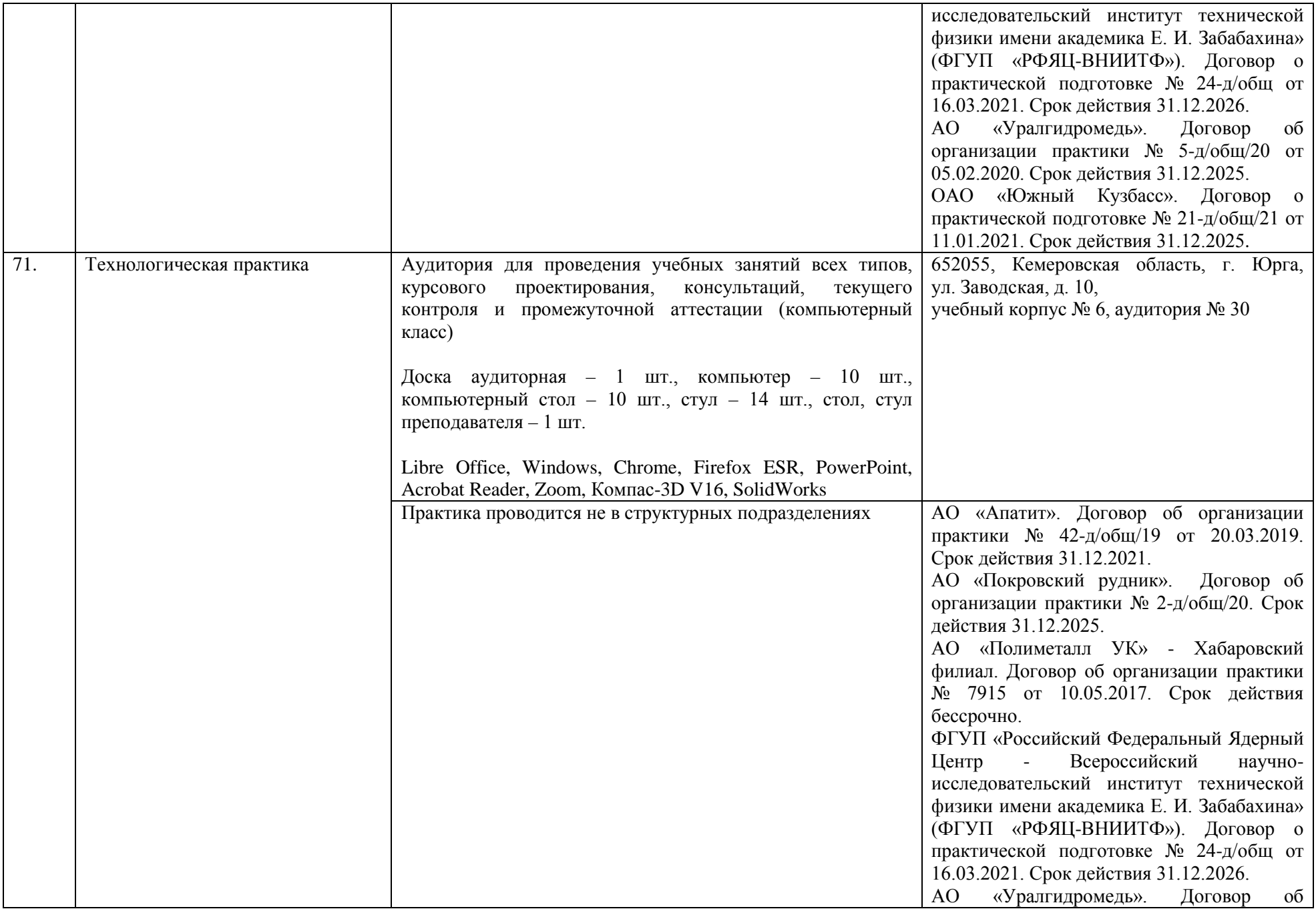

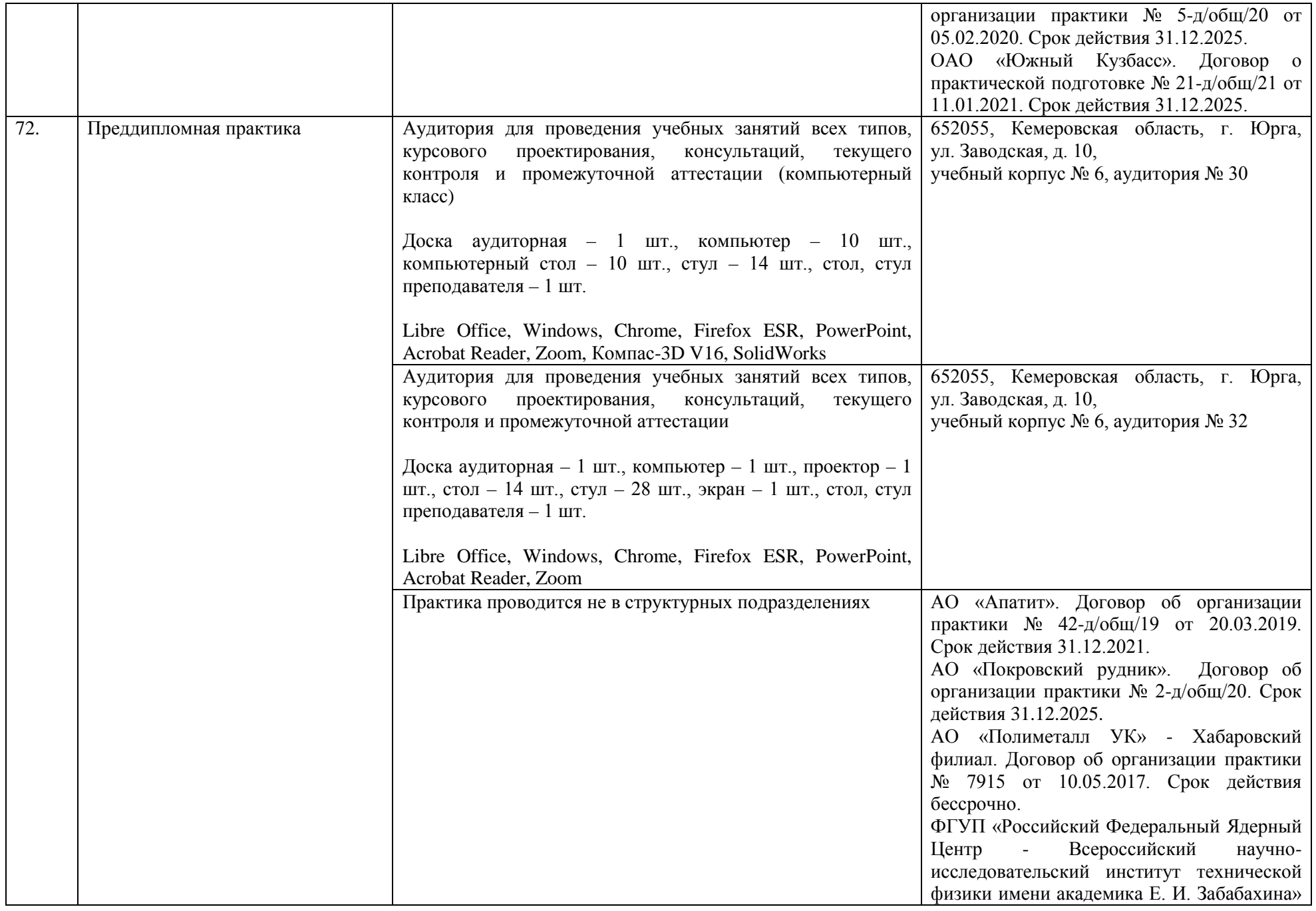

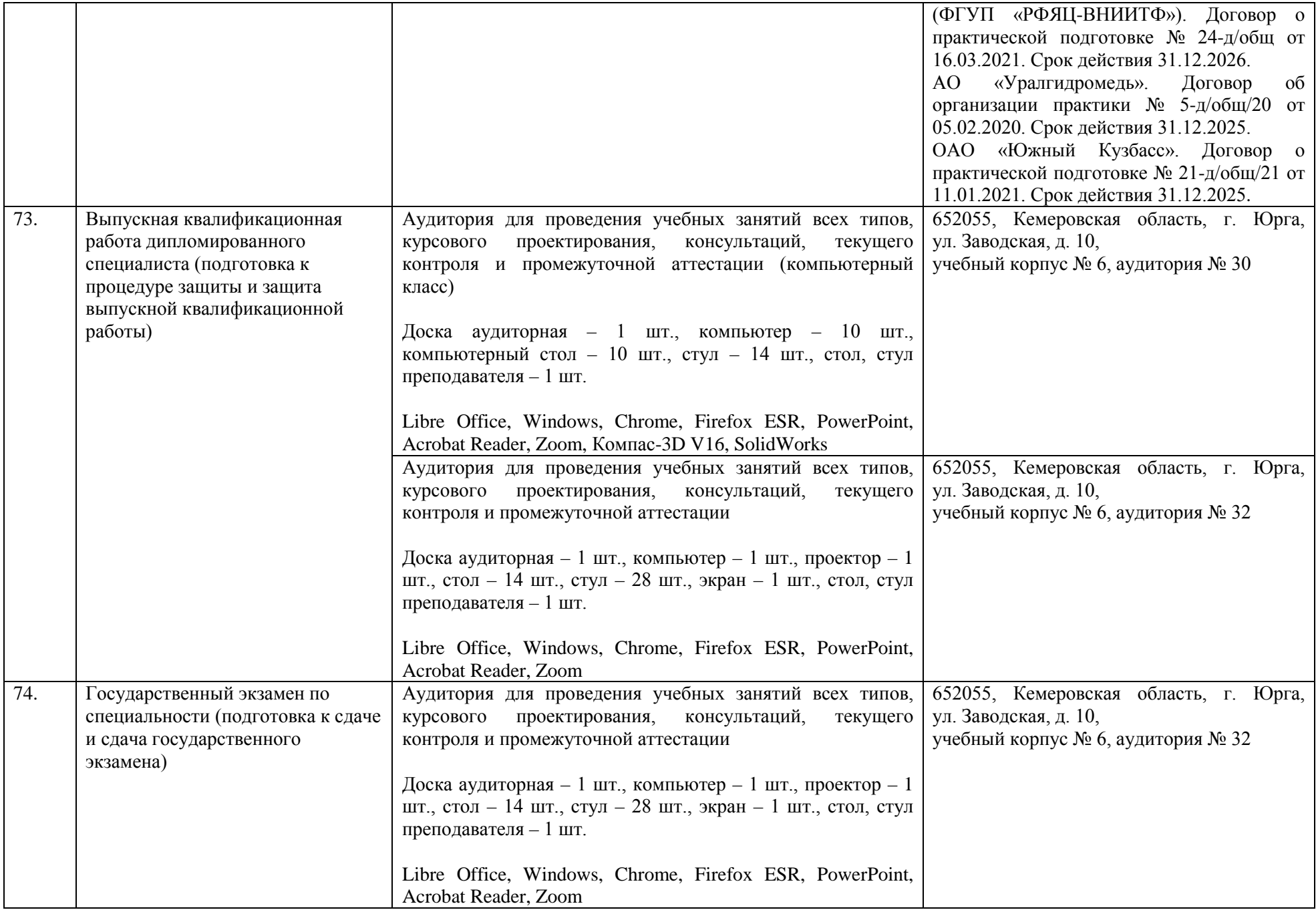

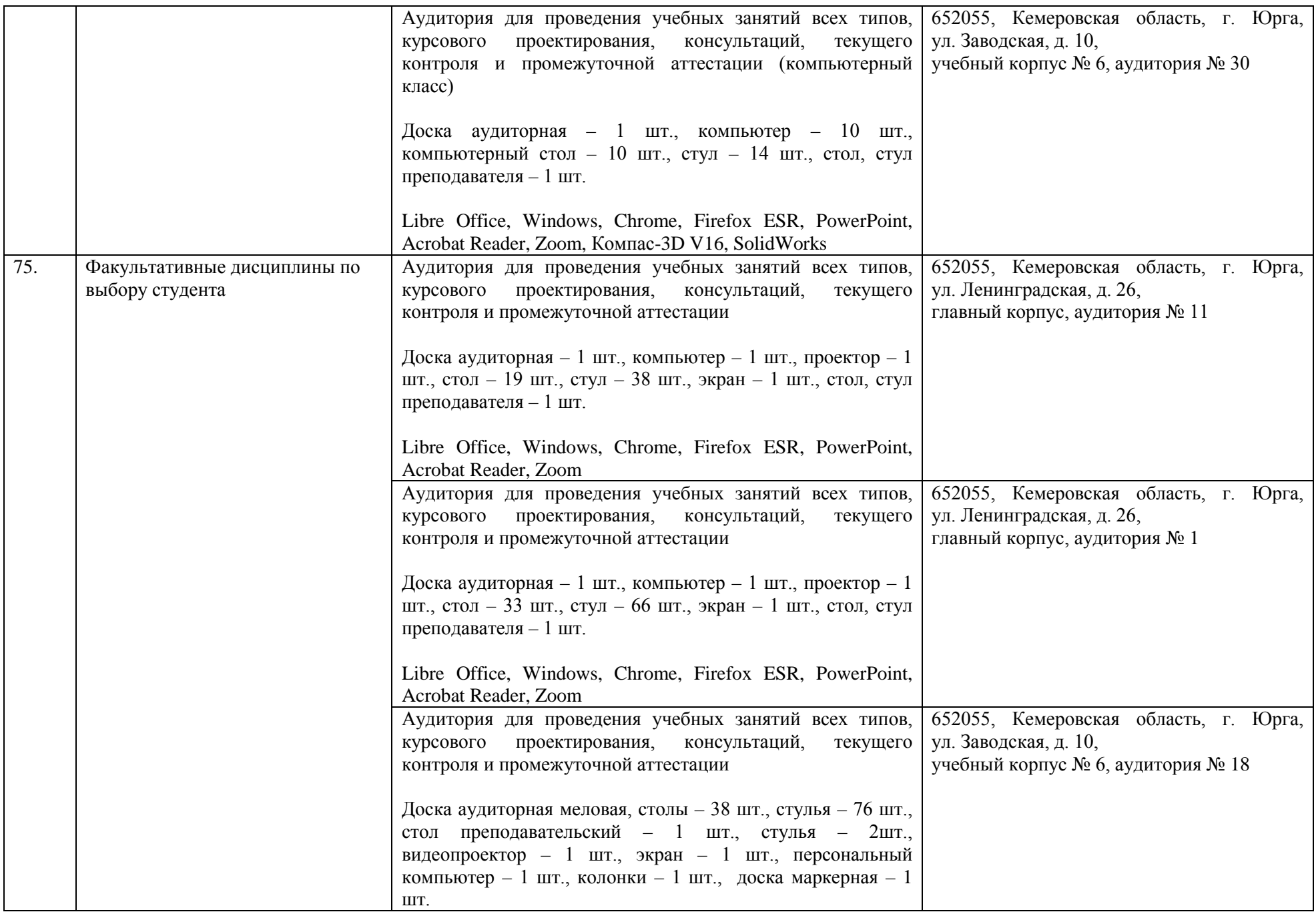

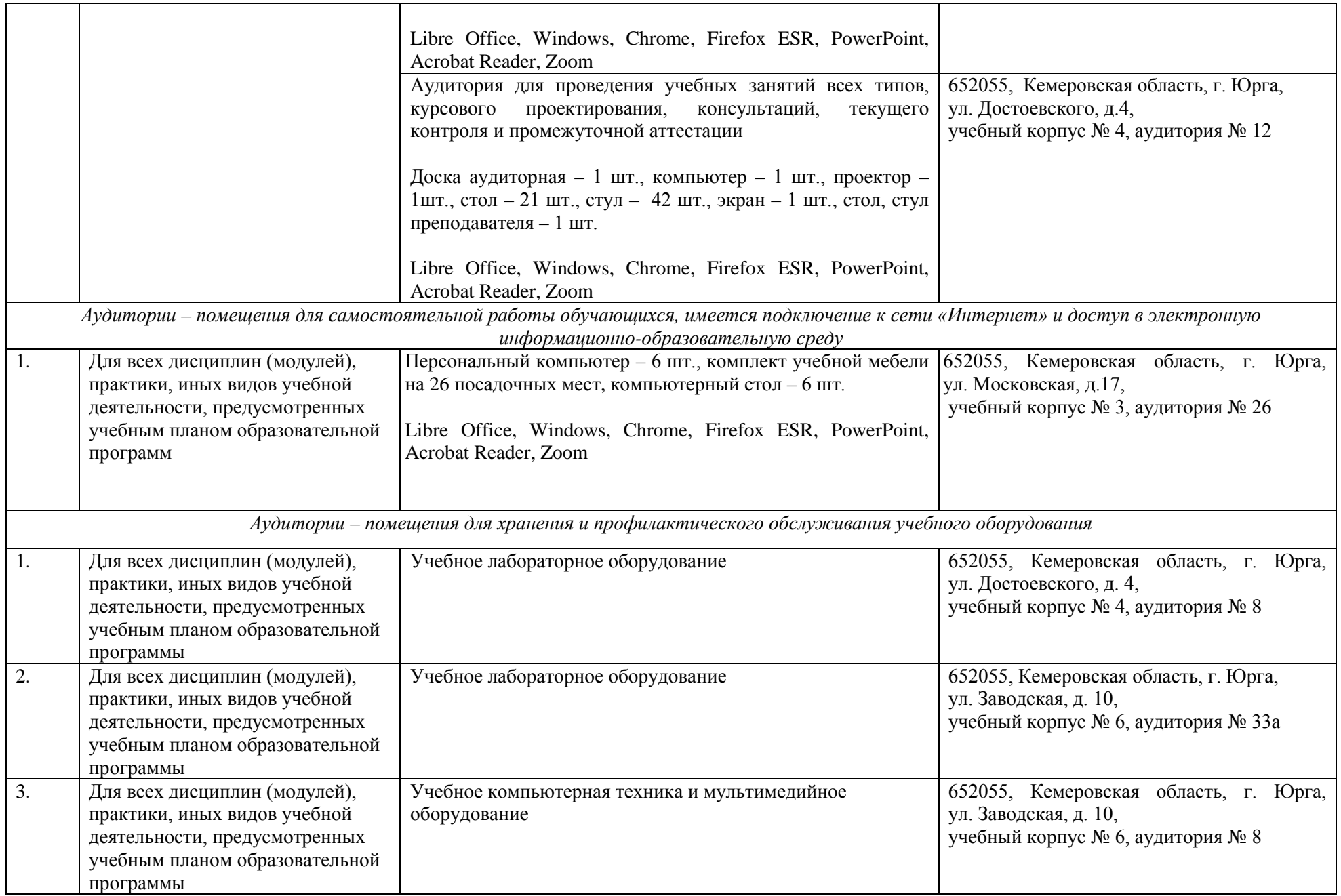

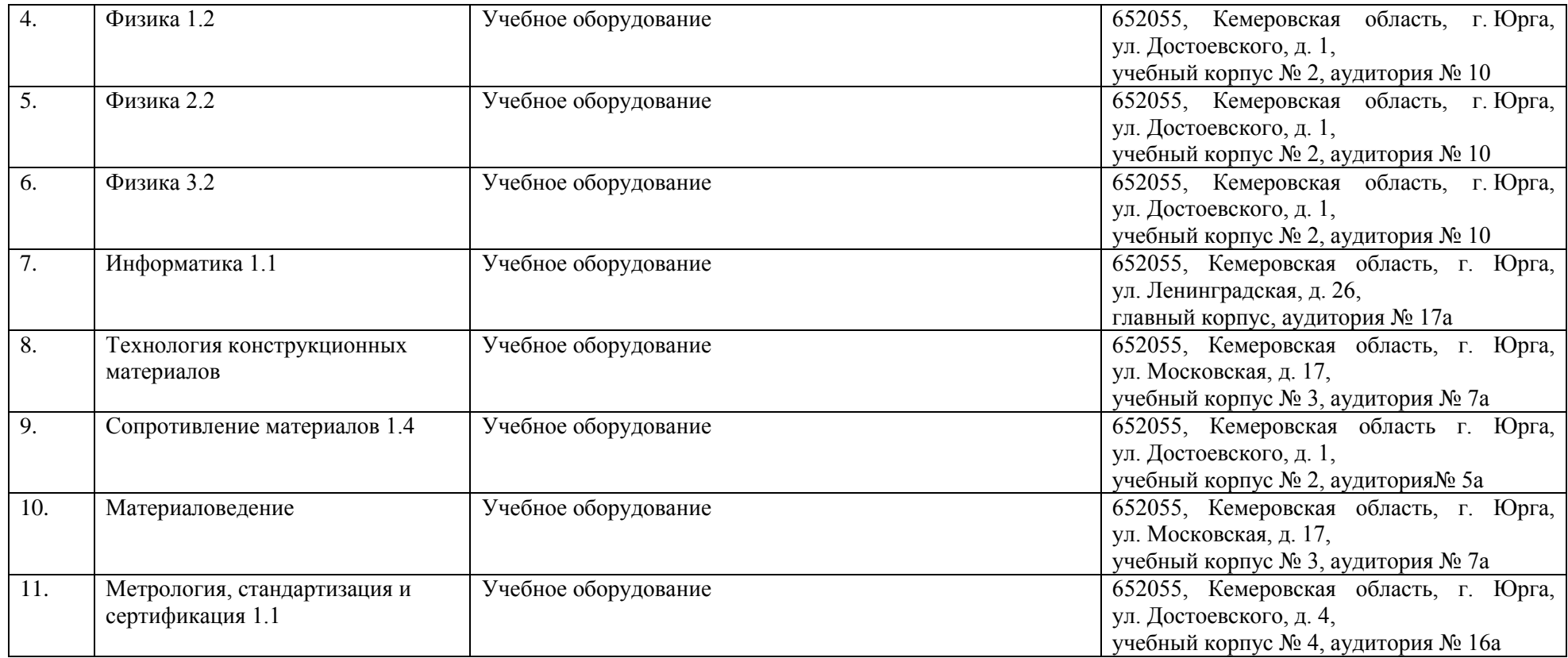

Руководитель образовательной программы<br>М.П. дата со

Руководитель образовательной программы \_\_\_\_\_\_\_\_\_\_\_\_\_\_\_\_\_\_\_\_\_\_\_\_ /В.Ю. Тимофеев /